# **University of Wisconsin Milwaukee [UWM Digital Commons](https://dc.uwm.edu/?utm_source=dc.uwm.edu%2Fetd%2F118&utm_medium=PDF&utm_campaign=PDFCoverPages)**

[Theses and Dissertations](https://dc.uwm.edu/etd?utm_source=dc.uwm.edu%2Fetd%2F118&utm_medium=PDF&utm_campaign=PDFCoverPages)

May 2013

# Neural Network Based Microgrid Voltage Control

Chun-Ju Huang *University of Wisconsin-Milwaukee*

Follow this and additional works at: [https://dc.uwm.edu/etd](https://dc.uwm.edu/etd?utm_source=dc.uwm.edu%2Fetd%2F118&utm_medium=PDF&utm_campaign=PDFCoverPages) Part of the [Electrical and Electronics Commons](http://network.bepress.com/hgg/discipline/270?utm_source=dc.uwm.edu%2Fetd%2F118&utm_medium=PDF&utm_campaign=PDFCoverPages)

#### Recommended Citation

Huang, Chun-Ju, "Neural Network Based Microgrid Voltage Control" (2013). *Theses and Dissertations*. 118. [https://dc.uwm.edu/etd/118](https://dc.uwm.edu/etd/118?utm_source=dc.uwm.edu%2Fetd%2F118&utm_medium=PDF&utm_campaign=PDFCoverPages)

This Thesis is brought to you for free and open access by UWM Digital Commons. It has been accepted for inclusion in Theses and Dissertations by an authorized administrator of UWM Digital Commons. For more information, please contact [open-access@uwm.edu.](mailto:open-access@uwm.edu)

## NEURAL NETWORK BASED MICROGRID VOLTAGE CONTROL

by

Chun-Ju Huang

A Thesis Submitted in

Partial Fulfillment of the

Requirements for the Degree of

Master of Science

in Engineering

at

The University of Wisconsin-Milwaukee

May 2013

#### ABSTRACT

## NEURAL NETWORK BASED MICROGRID VOLTAGE CONTROL

by

Chun-Ju Huang

The University of Wisconsin-Milwaukee, 2013 Under the Supervision of Professor David Yu

The primary purpose of this study is to improve the voltage profile of Microgrid using the neural network algorithm. Neural networks have been successfully used for character recognition, image compression, and stock market prediction, but there is no directly application related to controlling distributed generations of Microgrid. For this reason the author decided to investigate further applications, with the aim of controlling diesel generator outputs.

Firstly, this thesis examines the neural network algorithm that can be utilized for alleviating voltage issues of Microgrid and presents the results. MATLAT and PSCAD are used for training neural network and simulating the Microgrid model respectively. The Feedforward Back-propagation algorithm is used in this study and the Microgrid consists of wind, solar, and diesel power generations, and battery storage. Neural network will indicate how much real and reactive power is needed from each generator. In the second stage, several scenarios are proposed to verify that the monitoring points are very

ii

important for training neural networks. Finally, the comparison of results is shown for further discussion of critical points.

In conclusion, the results of the study show that neural network algorithm is well suited for the application, and it was effectively certified for the purpose of improving the voltage profile of Microgrid.

© Copyright by Chun-Ju Huang, 2013 All Rights Reserved

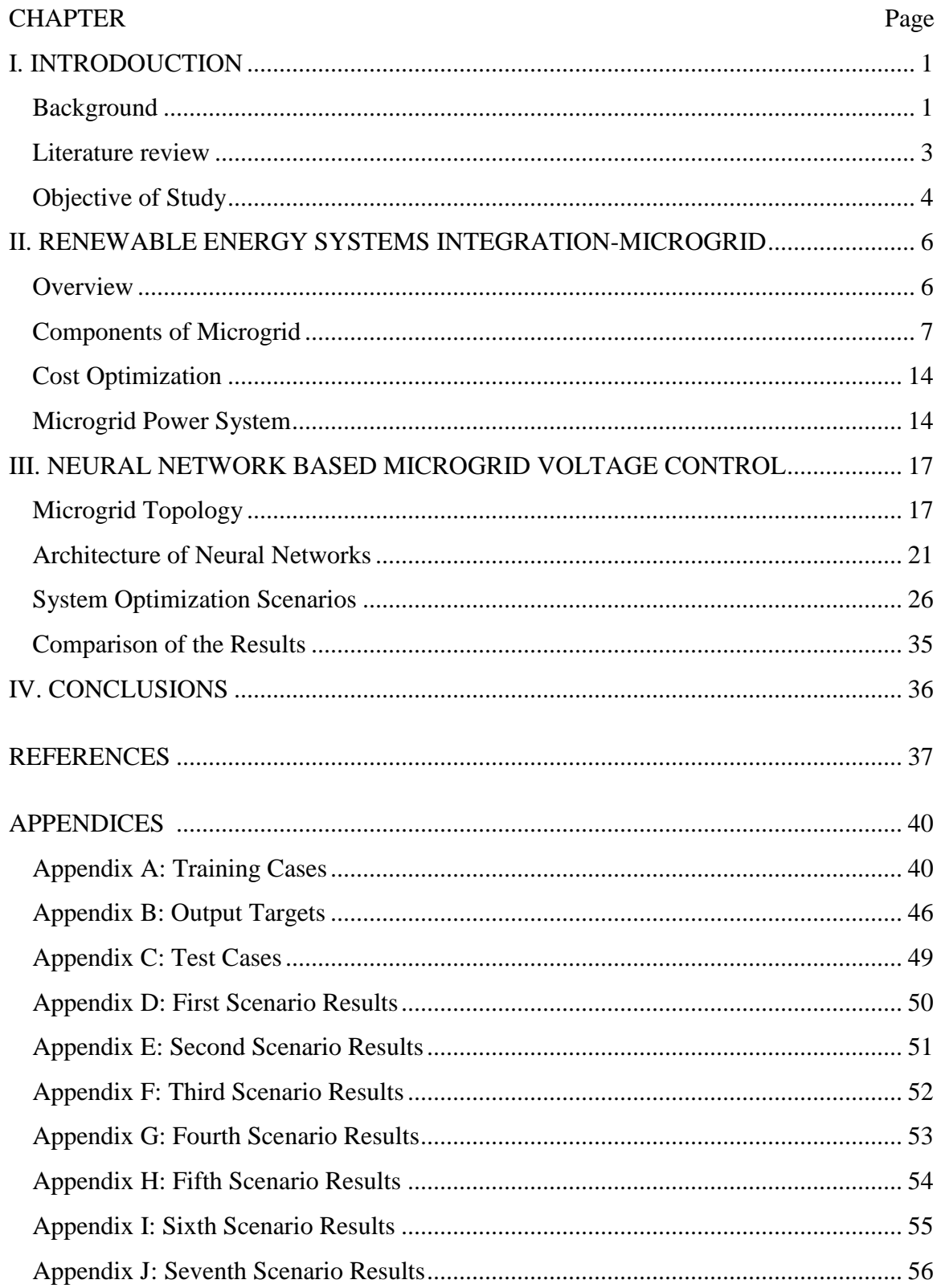

# **TABLE OF CONTENTS**

# **LIST OF FIGURES**

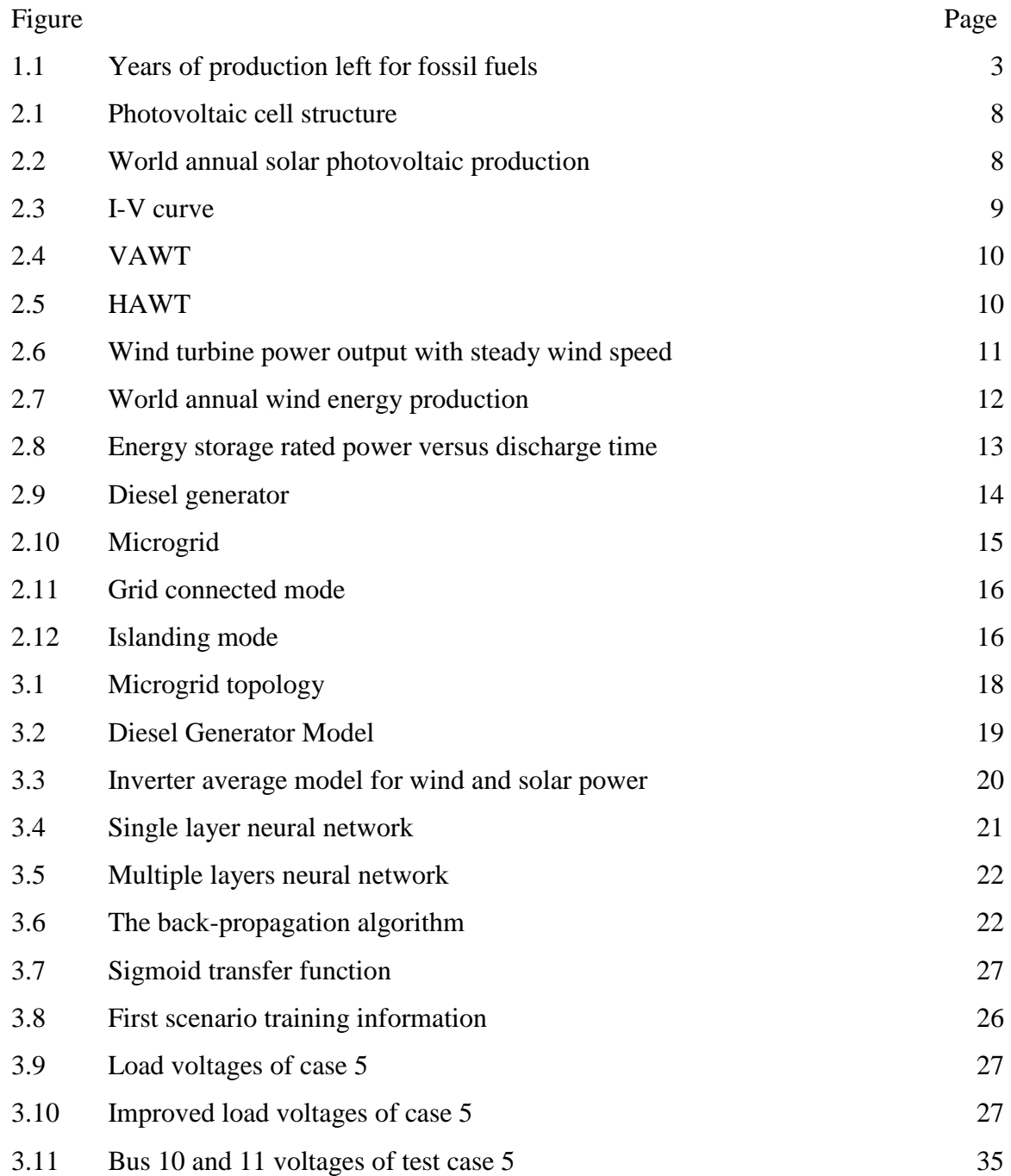

# **LIST OF TABLES**

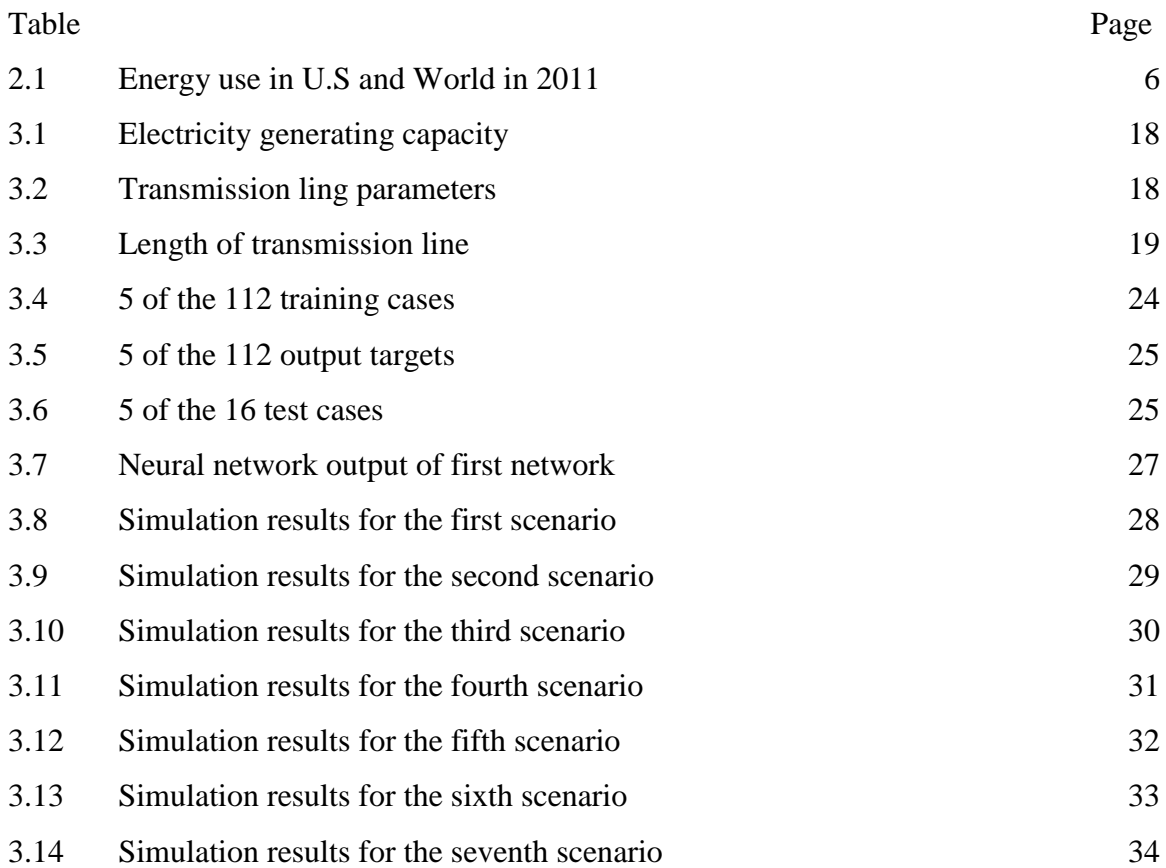

# **LIST OF ABBREVIATIONS**

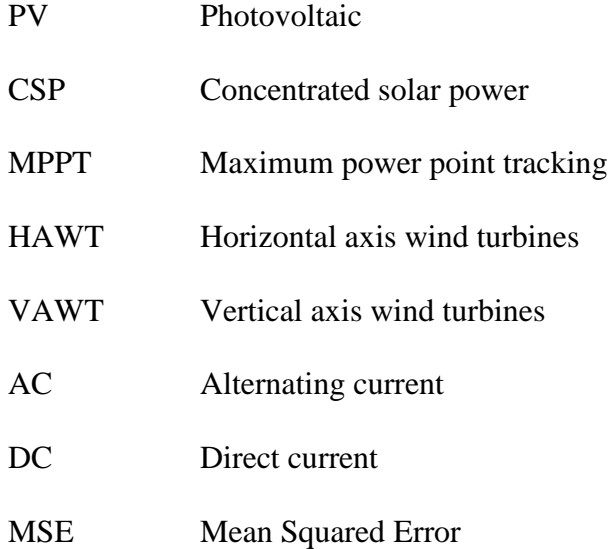

#### **CHAPTER I**

#### **INTRODOUCTION**

#### <span id="page-9-1"></span><span id="page-9-0"></span>**Background**

New energy technologies and scientific discoveries are being made every day. These extraordinary technologies and discoveries have improved and changed humans living conditions.

Most well known technologies are wind for sailing, insolation for grain drying and falling water for milling purposes. Electricity was the most important discovery of science. It is a basic feature of everything in the universe, and it brings convenience in many ways to humans' life. Fossil fuels are very old. Oil deposits are around 150 million years old. Although humans probably used it in ancient times, it was the industrial revolution that led to their wide-scale extraction. The industrial revolution was a key turning point in Earth's ecology and humans' relationship with their environment and the era of fossil fuels was the product of it. The most obvious evidence of the industrial revolution's impact on the world is human population growth that has rapidly increased energy consumption. Human beings have relied on finite sources over centuries and the CO2 production dramatically rising along with energy consumption. The results of major depletion of fossil fuel reserves cause global warming, financial instability, and political turmoil in the world. Scientists indicate that human will run out of fossil fuel reserves in the near future, world is facing an impending energy crisis. It is truly urgent to find energy alternatives that are reliable, sustainable and environment friendly.

Renewable energy sources will be a significant role to supply global energy demand in the future.

Renewable energy could supply for almost 80% of the world's energy demand within four decades and shift global dependence away from fossil fuels [1]. Renewable energy sources will also provide environmental benefits such as reduced pollution, land restoration, and slow down global warming. Renewable energy technologies development will excite global economy and it also offers more job opportunities.

Energy is one of the important needs for humans. The fundamental of global economic stability and growth are secure, reliable, and affordable energy. The world economic growth depends on global supply, and oil accounts for about 40% of the world energy consumption and almost all of the transportation fuels [2]. Humans have consumed an incredible amount of fossil fuels in a very short period of time since the industrial revolution. Crude oil reserves are vanishing at the rate of 4 billion tons a year. If humans carry on at this rate without any increase of our growing population, oil deposits will be gone by 2052. There still have gas and coal left but the increasing of gas production fills the energy gap left by oil, those reserves will only last an additional eight years. The coal will provide world energy till 2088 after oil and gas are vanished. Since the world's population is still rising, fossil fuels will run out earlier. Figure 1.1 shows that how many years the fossil fuels reserves will last.

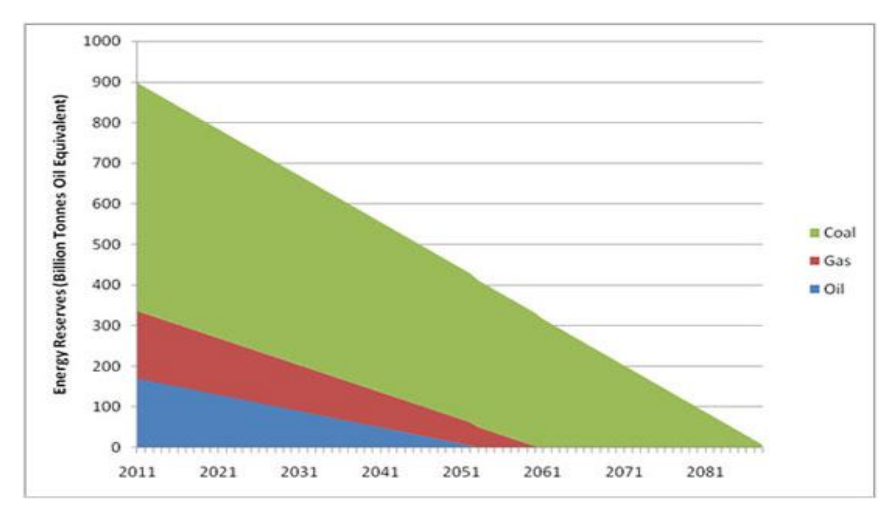

Figure 1.1: Years of production left for fossil fuels [3]

#### <span id="page-11-0"></span>**Literature review**

Fossil fuel reserves are going to be vanished in the near future, so human beings will need to find alternative energy sources to avoid this disaster. The use of renewable energy sources is becoming popular along with fossil fuels depletion. Microgrid concept was quickly becoming a popular topic within the power community. It has been found that in terms of energy security, multiple small generators are more efficient than relying on a single large generator [4]. Microgrid systems can be integrated with renewable energy sources and meet the needs of a wide range of application in commercial, industrial and other critical applications such as running at hospitals and military bases. Microgrid will also be increasingly deployed in rural communities to meet their electricity needs. Independence is one of the advantages of Microgrid. It offers more reliability and stability over a traditional central generation. Faults and load imbalances are a reality within electrical distribution systems. There is a need of a controller to help maintain stability.

The paper investigated a control strategy for distributed generation systems to mitigate imbalances due to load conditions [5]. It presented a controller that regulates the terminal voltage of sensitive loads in the island mode and real and reactive power flow in the gridconnected mode. The controller has multiple loops containing regulators for filter inductor current, filter capacitor voltage and real and reactive powers. Simulation results are presented in the paper to verify the performance of the controller. Frequency regulation was not investigated in the paper and the controller operates at a single frequency.

The analysis of droop based generation control schemes for distributed generation inverters comprising of active power-frequency and reactive power-voltage controllers are presented in [6]. The author built small-signal models for microgrids that consisting of several distributed generations in a chain topology. It is a radial network with several generators and an infinite bus at one end and loads connected at each distributed resource bus. Microgrid has a system matrix that is portioned into submatrices referring to the active and reactive power flows [7]. An eigenvalue analysis and sufficient conditions were developed to guarantee their small signal stability, and guidelines are provided for design of the active power-frequency and reactive power-voltage controllers. The authors also used IEEE 1547 standards in the design process in order to follow the established regulations. The droop-based controllers that allow decentralized operation of the Microgrid system without communication between the distributed generations.

#### <span id="page-12-0"></span>**Objective of Study**

Microgrid deployments will increase significantly in decades. Power system planning is very important and voltage is one of the key objects of power systems. This thesis

pursues the same idea as the paper that was mentioned previously there is no communication system or central controller between generations, but this study provided a different method to accomplish it. The neural network algorithm is used for Microgrid voltage control. When the load demand changes significantly it might cause problems such as low and high voltage issues at the terminal of sensitive loads. The diesel generators should smooth these disturbances by controlling its real and reactive power. Microgrid has multiple power generations, and there is no central controller and no communication system between them in this study. It is difficult to solve the problems without a controller or by regulating only one generation's real and reactive power outputs. There are two diesel generators presented in this study, and their real and reactive powers are regulated. It will optimize Microgrid reliability. Diesel generators will sustain the load demand and renewable sources are mainly used for charging battery. Since there is no direct relationship between two generators, neural network is one of the best solutions to solve non-linear problems. There are many different types of neural networks; the abilities of different networks can be related to their structure, dynamics and learning methods. It offers improved performance over conventional technologies in areas which include: signal filtering, data segmentation, optimization and scheduling [8].

#### **CHAPTER II**

#### <span id="page-14-0"></span>**RENEWABLE ENERGY SYSTEMS INTEGRATION-MICROGRID**

#### <span id="page-14-1"></span>**Overview**

Renewable energy comes from sources that can be replaced or replenished. Nowadays, this type of energy is growing in popularity. It is a combination of various renewable energy sources such as solar, wind, biomass, and geothermal. These renewable energy sources are clean and have nominal environmental impacts. In contrast, fossil fuels are a finite resource. Eventually, it will become very expensive, and the world will run out of fossil fuels. However, renewable resources offer the alternative of fossil fuels; these are distributed all over the world and are available at no cost. Even the renewable energy demand is regularly increasing but the world still relies on fossil fuel energy the most. The percentage of annual energy consumption by source in the US and in the world is shown in the Table 2.1. Statistics has shown that there is an ongoing increase in the use of renewable energy. By the end of 2011, approximately 8% of the total global energy consumption came from renewable sources [9]. In the United States alone, 9% of the total energy production came from renewable energy sources [10]. The potential of renewable energy sources is enormous.

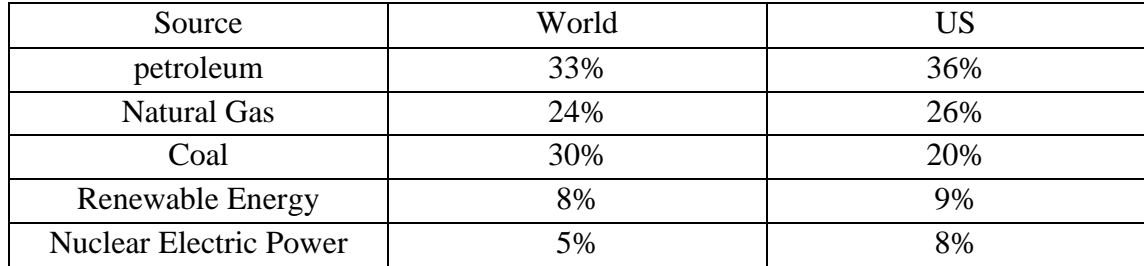

Table 2.1: Energy use in U.S and World in 2011

Even though the rapid growth of renewable sources, it has many challenges could affect wider deployment of these resources, for instance, intermittency, lack of large scale energy storage, and restriction of locations. These technical challenges must be overcome to make it growing maturity.

#### <span id="page-15-0"></span>**Components of Microgrid**

There are some main components in a Microgrid power system such as protection, monitoring, immediate storage, local loads, and distributed generations. Distributed generations and energy storage will be introduced in this chapter.

#### **Solar Energy**

Solar power is considering an unlimited energy resource. One day of the insolation onto Earth is more than enough energy to satisfy global needs each day. The drawback of the solar energy is its intermittency. Solar power system needs to have a storage device such as a battery during the night. The cloudy weather would make the solar energy unreliable during the day.

Solar energy technologies are growing very fast in recent decades. The solar radiation can be used in many ways such as water heating-solar thermal, directly electricity generationsolar Photovoltaic (PV), and electricity generation-solar thermal power systems.

#### **Photovoltaic Technology**

Solar Photovoltaic devices convert sunlight into electrical energy and it is used very common in public. For instance, directly light traffic signs and providing house electricity. PV modules are wired in series and in parallel to meet voltage and current requirements. It can be applied to the grid or with storage for off-grid applications. It needs a power inverter to convert direct current (DC) to alternating current (AC). One of the advantages

of PV technology is its high reliability, and warranties of 20 years or more. Figure 2.1 show a photovoltaic cell structure.

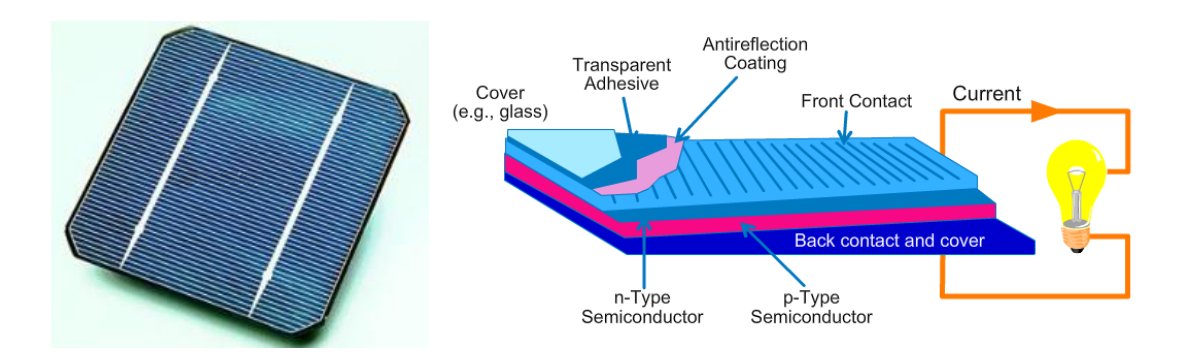

Figure 2.1: Photovoltaic cell structure [11]

The number of PV installations have a dramatically amount of growth in recent years. The growth is because of government supporting policies, cost reductions and technology improvements. For example, Solyndra was a manufacturer of photovoltaic (PV) systems and the company received a \$535million U.S. Energy Department loan guarantee [12]; the PV system price was \$9 per Watt-DC by system component for completed systems in 2009. The price dropped to \$5.9 per Watt-DC in 2012[13]. The world annual solar photovoltaic production is shown in Figure 2.2.

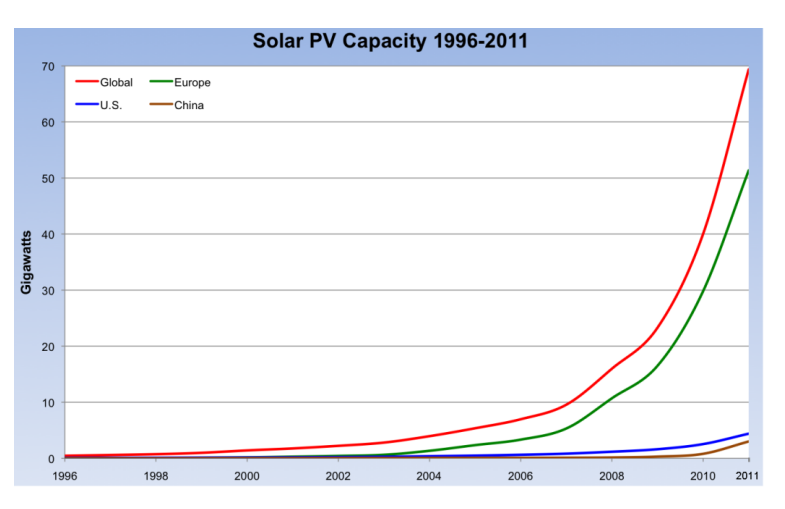

Figure 2.2: World annual solar photovoltaic production [9]

Photovoltaic cells have a complex relationship. The power delivered by a PV system is dependent on the temperature, solar irradiance, and incidence angle. As the operating conditions differ, the voltage and current that leads to maximum power vary. Maximum power tracking is widely used in a power electronic converter in order to produce as much power as possible from a PV system [14]. It also benefits some applications as putting power on the grid, charging batteries, and powering an electric motor. There are several methods such as constant voltage, open circuit voltage, short circuit current, and perturb and observe. Figure 2.3 shows the I-V and power characteristics of solar panel [14]. The certain resistance value at the maximum power point is called characteristic resistance of the cell; this value draws the maximum power from the device. If the resistance is lower or higher than this value, the system will not be used efficiently and drawn less power than the maximum available.

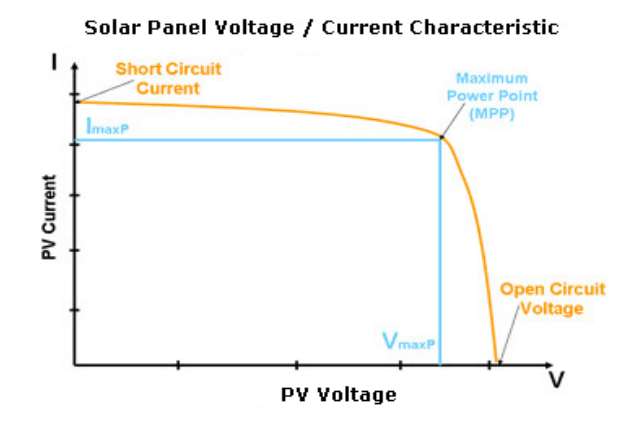

Figure 2.3: I-V curve [14]

#### **Wind Energy**

Wind energy comes from air current flowing across the earth's surface. A wind turbine is a device that converts wind energy from the wind into mechanical energy. The mechanical energy can be used to drive machinery such as for grinding grain or pumping water. Similarly, it can be used to produce electricity. The first known wind turbine for

producing electricity was a battery charging machine in 1887. Wind generators for electricity were common on farms in the past. Nowadays, the wind energy is widely used for many applications such as telecom towers, offshore platforms, and rural schools.

#### **Wind Technology**

Wind turbines convert wind energy into usable power that can provide electricity for home, school or business applications on residential or utility scales. It can be horizontal axis wind turbines (HAWT) or vertical axis wind turbines (VAWT). The two wind turbines are shown in Figure 2.4 and Figure 2.5.

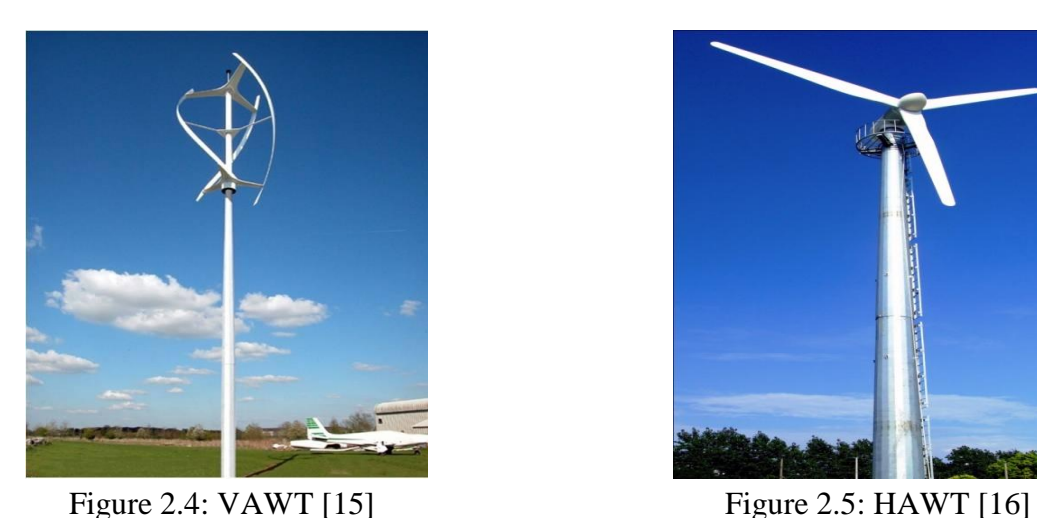

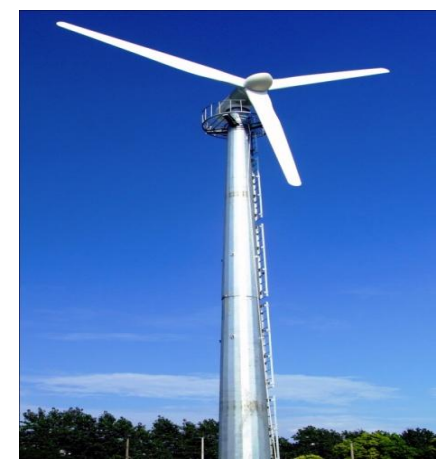

Power from the wind can be calculated by the equation.

$$
P = 0.5 \rho A v^3 C_p
$$

Where P: power, watt, *p*: density of air, kg/ $m^3$ , v: wind speed, m/s,  $C_p$ : wind turbine power efficiency, A:  $πr²$  swept area of wind turbine. Figure 2.6 shows a sketch of how the power output from a wind turbine varies with steady wind speed [17].

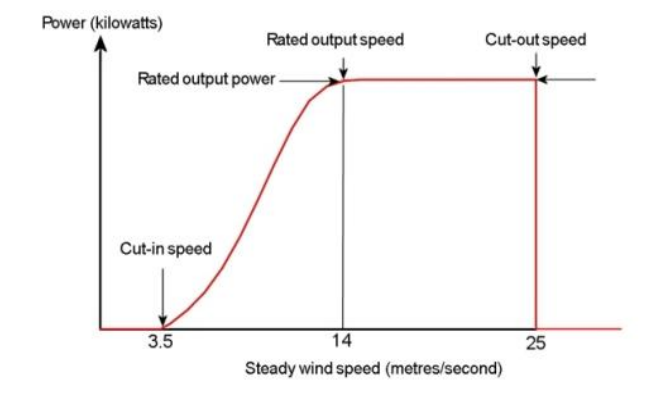

Figure 2.6: Wind turbine power output with steady wind speed [17]

The cut-in speed is at very low wind speeds. The wind turbines will begin to spin and generate electrical power when the wind speed is above 3.5 meters per second. Every turbine has a rated output power. When the wind speed reach the rated output speed the wind turbine will only generate rated output power. There is no further rise in the output power. If the wind speed is above the cut-out speed there is a risk of damage to the rotor. As a result, a braking system is employed to stop the wind turbine. There are several different technologies are used for wind turbine generators such as variable frequency synchronous generators, squirrel cage induction generators, and doubly fed induction generators. Most of modern wind turbines have two or three blades. A wind farm is numbers of wind turbines in the same area for production of electricity. The wind technologies have excellent environmental credential and avoidance of long distance transmission costs. Wind energy is one of the fastest growing markets in the world today. Figure 2.7 shows the world wind power capacity from 1997-2011.

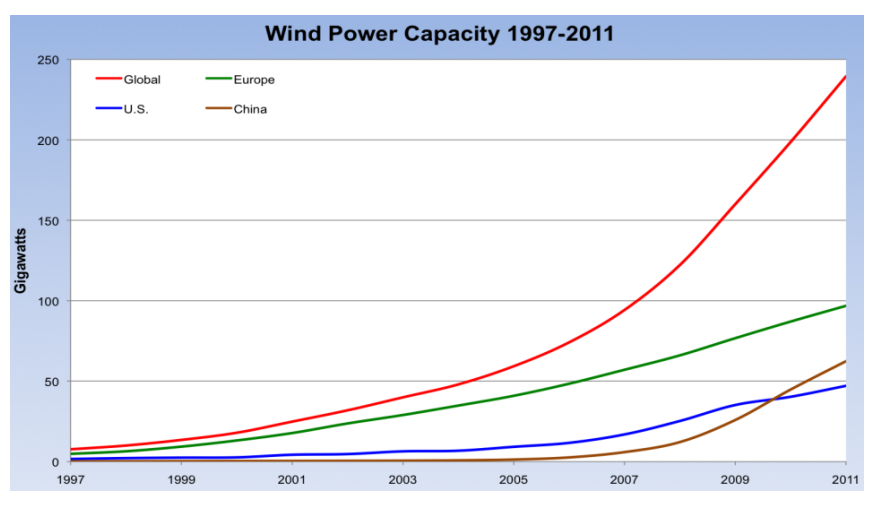

Figure 2.7: World annual wind energy production [9]

#### **Energy Storage**

Energy storage plays an important role in a utility disconnected power system. A conventional generation system is large enough not to be affected by load changes. Renewable energy must be stored in order to make power system reliable if it is not gridconnected. For example, energy storage is required to compensate for no wind periods; solar energy is not available on cloudy days and during the night time, so stored energy must be available to pick up the loads for the loss of sunlight. Storage batteries are generally used as energy backup. When the load voltages fluctuating along with load profile changing, energy storage has to have the ability of smoothing out load changes. There are several types of batteries such as Lithium ion, lead acid, and fuel cell. There are some other storage methods: for instance, thermal storage, mechanical storage, and biological storage. Figure 2.8 illustrates the emerging energy storage technologies. The storage battery is a bidirectional converter to the system. It is necessary to charge and discharge energy.

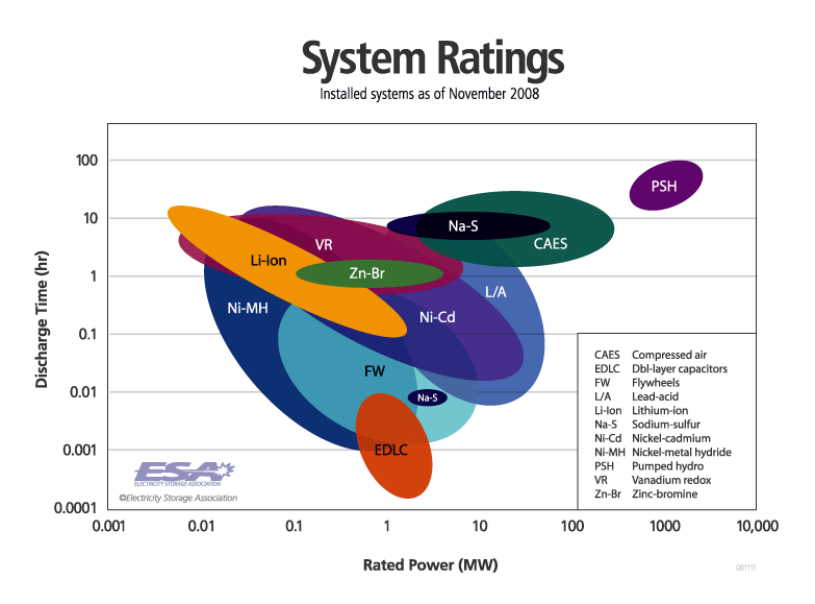

Figure 2.8: Energy storage rated power versus discharge time [18]

#### **Diesel Generator**

A diesel generator consists of a diesel engine with an electrical generator to generate electrical energy. Diesel generators are the most commonly used generators because of the diesel's unique features: powerful, portable, and highly dependable for a wide variety of uses. They also require minimal maintenance work and costs due to the absence of carburetors and spark plugs [19]. They are cheaper compared to gas generators because of the low fuel costs. Diesel has a higher energy density and more energy can be extracted from when compared to the same volume of gas. Despite the advantages of diesel generators, it could be way more expensive in terms of their setting up. However, the statistics shows that the savings derived from the investment in generators that run on diesel are worth on outweigh the disadvantages [20]. It is still the top rated choice among commercial users. Diesel generators are widely used in places where grid is not available or as emergency power source if the grid fails. One or more diesel generators could be supplying energy for residents, schools, and business buildings without a connection to

an electrical grid. It is one of the main components in Microgrid. Figure 2.9 shows a diesel generator.

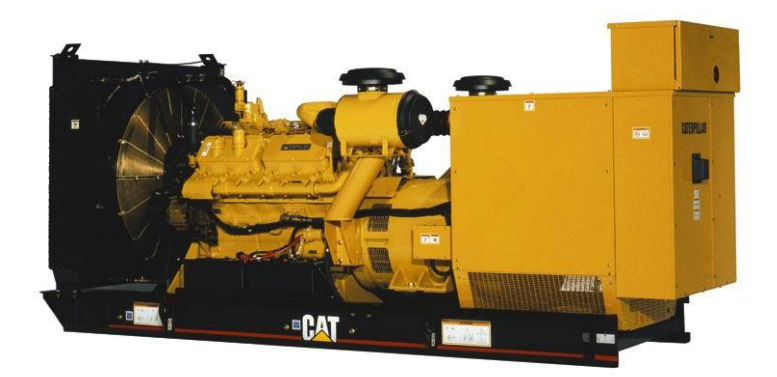

Figure 2.9: Diesel generator [21]

#### <span id="page-22-0"></span>**Cost Optimization**

Microgrid power system is a local version of a centralized electricity system that provides cheap and reliable power in remote areas. The capital cost of electric power transmission is very high to certain regions such as mountains and sparsely populated areas. The conventional power plant has a huge amount of power loss in a long distance transmission line. Power loss is a waste of energy. In addition, renewable energy resources are considered to be an unlimited power supply. Microgrid is the best solution to provide power to these areas.

#### <span id="page-22-1"></span>**Microgrid Power System**

Microgrid power system is a small-scale power supply network that is designed to provide power for a small community. Microgrid technology has been in a research and development phase for the last decade. A major advantage of Microgrid is its ability to work alone during the utility grid disturbance or outage. The main components of Microgrid contain multiple distributed energy resources, local loads, and energy storages.

These technologies are in different stages of maturity. The challenges are to integrate them all and to operate in a stable and reliable condition, and to manage the imbalance between loads and generations. Interconnection standards need to be developed to ensure consistency. For example, ANSI C84 is the American National Standard for Electric Power Systems and Equipment; the IEEE 1547 Standard for interconnecting distributed resources with electric power systems is proposed by the Institute of Electrical and Electronic Engineers. These standards include voltage, frequency, harmonics regulations, and synchronous interconnection requirements for distributed resources and utility grid. Figure 2.10 shows a typical Microgrid power system.

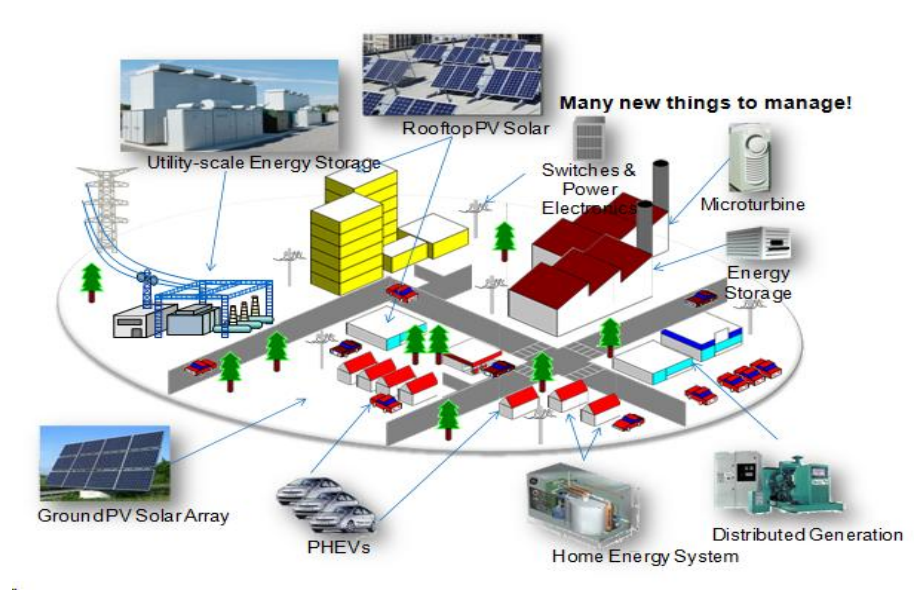

Figure 2.10: Microgrid [22]

There are two operating modes of a Microgrid power system. Grid Connected Mode: When it is connected to the utility grid, the static switch is closed. All the feeders are being supplied by the utility grid, and Microgrid can be sending excess power to the utility gird. Islanding Mode: The utility grid does not supply power when the static switch is open. Microgrid can be working alone preventing power outages when the utility grid is not available. Figures 2.11 and 2.12 illustrate the configurations of the two

modes. The point of common coupling is the point where a Microgrid system is connected to the utility grid. Islanding mode includes two operating conditions: intentional islanding and unintentional islanding. The intentional islanding is expected to disconnect from the utility grid. The benefits of the intentional islanding mode is allowing for maintenance, resolving power quality issues, and relieving overload problems on the utility grid. The unintentional islanding is when the faults happen at the utility grid side, according to the ANSI C84 and IEEE 1547 Standards; Microgrid should be disconnected from the utility grid if its voltages or frequencies violate either the lower or upper bound limits.

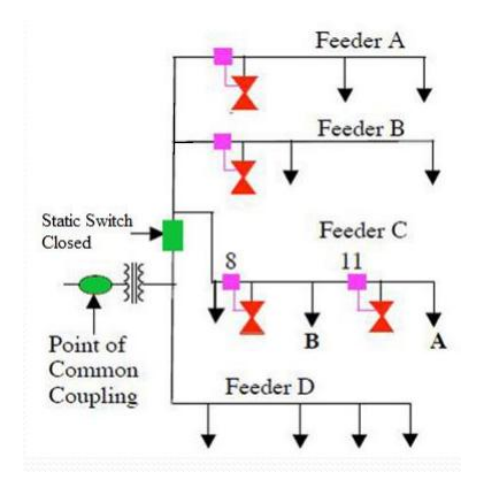

Figure 2.11: Grid connected mode [23] Figure 2.12: Islanding mode [23]

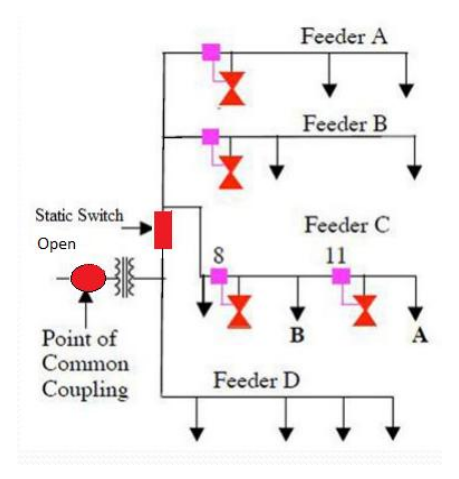

#### **CHAPTER III**

#### <span id="page-25-0"></span>**NEURAL NETWORK BASED MICROGRID VOLTAGE CONTROL**

#### <span id="page-25-1"></span>**Microgrid Topology**

A Microgrid system is presented on PSCAD. It represents a small community that consists of solar, wind, and diesel generations, battery storage and 10 variable loads. The system is a three phase balanced power system disconnected from the utility grid. As time progresses, the load demand changes. When the total load demand changes significantly, it might cause problems such as low and high voltage issues at the critical buses. The purpose of this study is to improve the voltage profile of Microgrid. The diesel generations should smooth out these disturbances by controlling their real and reactive power outputs using a neural network algorithm. Neural network will provide how much real and reactive power is needed from each generator supplying power to the system. This study included low voltage issue, high voltage issue, and low and high voltage issue at the same time at the terminal of sensitive loads. The lower bound and higher bound voltage are 0.978 and 1.027 per unit respectively. The power factors of diesel generators were also considered; the desired range was from 0.85 to 0.89 per unit. The system voltage is at a distribution level with rated line to line voltage-480 V. The locations of the power generation are given in this study. Figure 3.1 demonstrates the Microgrid topology.

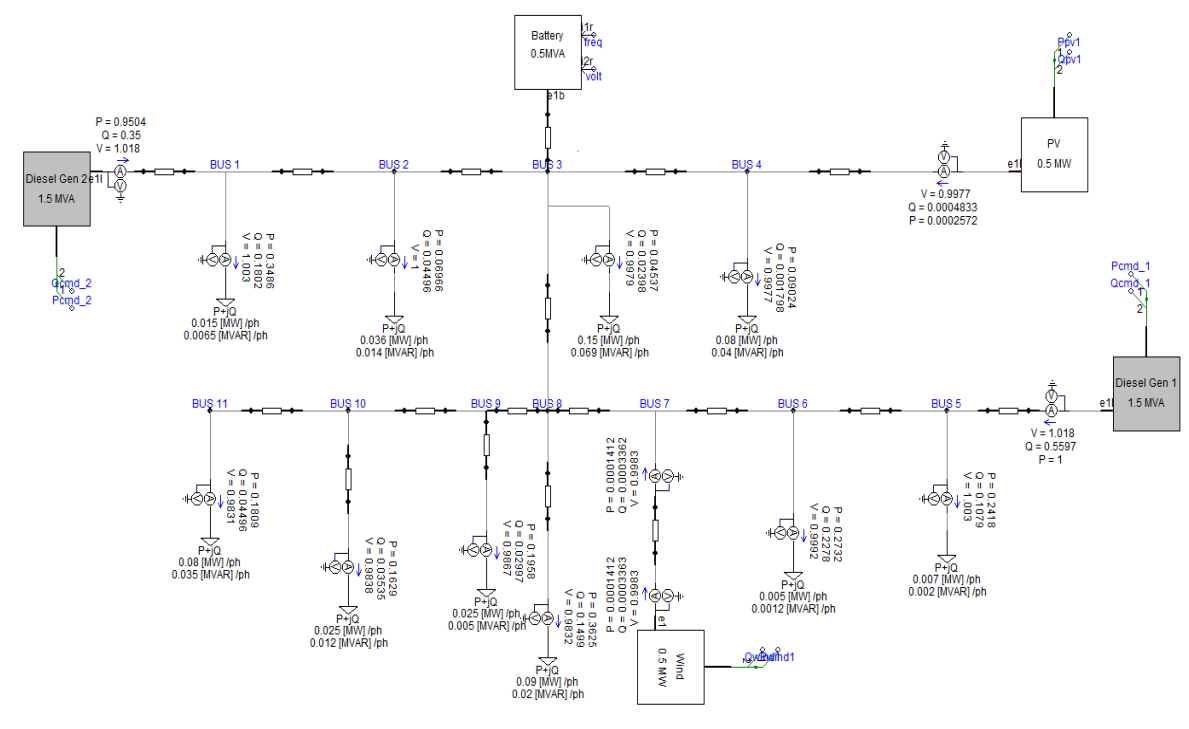

Figure 3.1: Microgrid topology

Table 3.1 shows the capacity of each power generation.

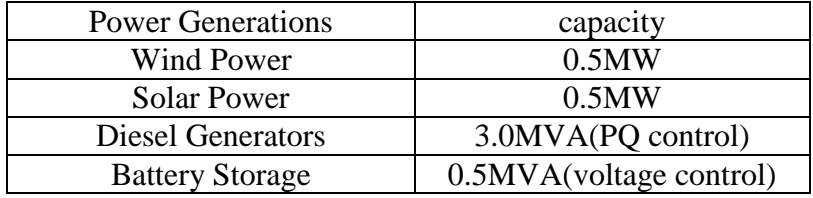

Table 3.1: Electricity generating capacity

The transmission line parameters are the same but the distance may vary between bus to

bus. Table 3.2 shows the transmission line parameters.

| Resistance                 | 0.3418 ohm   |
|----------------------------|--------------|
| Reactance                  | 1.0335 ohm   |
| Mutual resistance          | $0.1558$ ohm |
| Mutual reactance           | $0.4367$ ohm |
| Capacitance(A, B, C)       | 5.9990 uF    |
| Capacitance(A-B, A-C, B-C) | $-1.3300$ uF |

Table 3.2: Transmission line parameters

Table 3.3 illustrates the length of the transmission line between bus and bus in mile.

| <b>Bus</b>     | <b>Bus</b>     | Length/mile | <b>Bus</b>   | <b>Bus</b>     | Length/mile |
|----------------|----------------|-------------|--------------|----------------|-------------|
| $\mathbf{1}$   | $\overline{2}$ | 0.0035      | $\mathbf{1}$ | Diesel 2       | 0.0090      |
| $\overline{2}$ | 3              | 0.0035      | 3            | <b>Battery</b> | 0.0070      |
| 3              | $\overline{4}$ | 0.0025      | 3            | 8              | 0.0070      |
| 5              | 6              | 0.0020      | 4            | <b>PV</b>      | 0.0070      |
| 6              | 7              | 0.0010      | 5            | Diesel 1       | 0.0070      |
| 7              | 8              | 0.0050      | 7            | Wind           | 0.0010      |
| 8              | 9              | 0.0075      | 8            | Load 8         | 0.0150      |
| 9              | 10             | 0.0064      | 9            | Load 9         | 0.0055      |
| 10             | 11             | 0.0063      | 10           | Load 10        | 0.0043      |

Table 3.3: Length of transmission line

The diesel generator model is shown in Figure 3.2. The diesel generator model consists of a synchronous generator, exciter, IC engine, and governor. The diesel generator model is P-Q controlled to provide desired output in order to sustain the system's voltage profile.

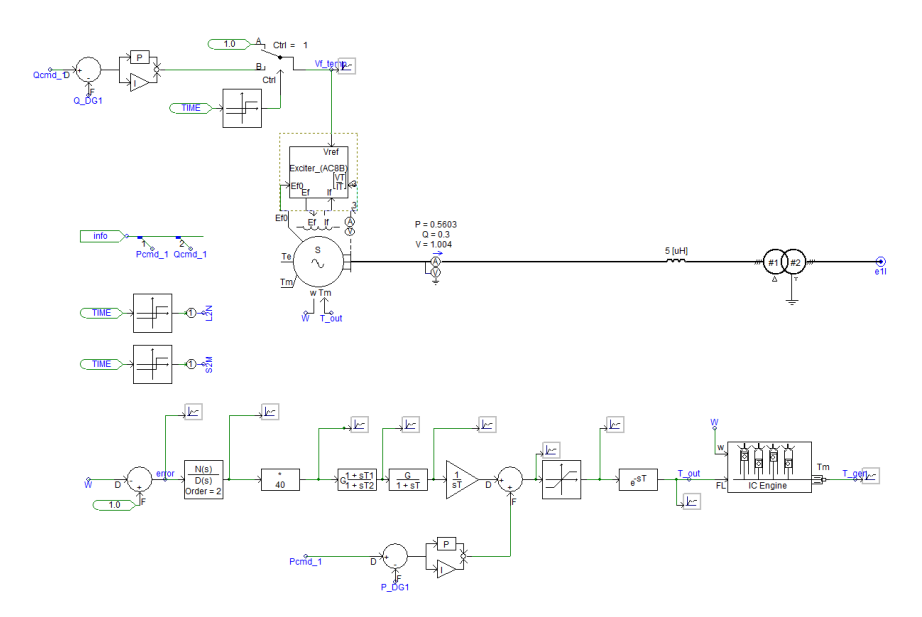

Figure 3.2: Diesel generator model

Figure 3.3 demonstrates the inverter average model for wind and solar power. Three current control current sources were used to model the inverter. It does not supply reactive power to the system, it only provides real power.

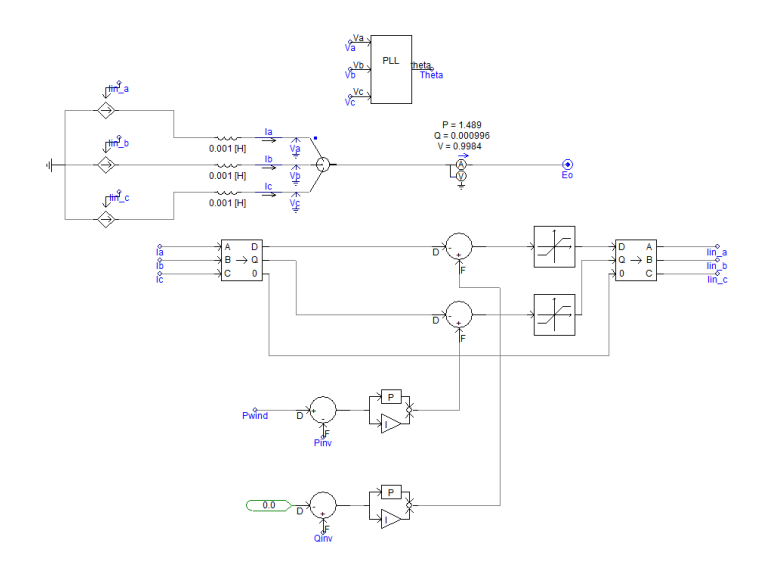

Figure 3.3: Inverter average model for wind and solar power

#### **Artificial Neural Network**

Neural network is a data processing system that is inspired by the biological neurons. It can be derived from the neurophysiologist Warren McCulloch and mathematician Walter Pitts; they modeled a simple neural network using electrical circuits in 1943 [24], but the technology was limited at that time. Neural network has significant progress that has been made since then. It has an outstanding ability to derive meaning from complicated data. It also can be used to detect data trends and patterns that are too complex to be classified by neither humans nor computer techniques. A trained neural network can analyze information that has been given and providing projections and answers to further problems. Neural networks take a different approach to problem solving than the conventional computers. Neural networks are like human beings' brain. They are suited to situations that have no clear algorithmic solutions and are able to manage imprecise

data. Neural networks are used in several applications that have irrelevant data such as robotics, signal processing, pattern recognition, and financial applications. This advantage allows neural networks to excel in some areas that conventional computers often find difficult [25]. In contrast to neural networks, conventional computers' instructions are fetched from memory. Its process is repeated the instructions are completed. This kind of process is suited to solving problems using an algorithm such as searching for an item on a database [25]. Conventional computers are not able to manage the variability of data obtained in the real word.

#### <span id="page-29-0"></span>**Architecture of Neural Networks**

Mathematically, neural networks can be represented as weighted directed graphs. Feedforward network was the first type of neural network. The data moves in only one direction, there are no cycles or loops in the network. The two common neural network architectures are:

- Single Layer Feed-forward Neural Networks
- Multi Layer Feed-forward Neural Networks

The single layer feed-forward network consists of a single layer, where the inputs are directly connected to the outputs, via a series of weights. It is the simplest type of feedforward network and can only classify separable cases with a binary target [26]. Figure 3.4 shows the structure of single layer neural network.

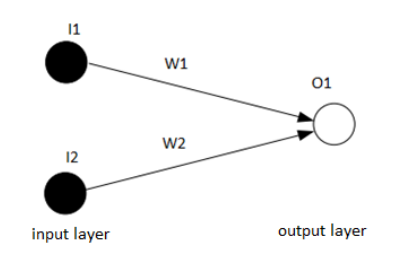

Figure 3.4: Single layer neural network

A multilayer feed-forward neural network has the same structure of a single layer network with one or more hidden layers. Network data and calculations flow in a single direction, from the input data to outputs [27]. The hidden layers sit in between the input and output layers. Figure 3.5 demonstrates the structure of multiple layers neural network

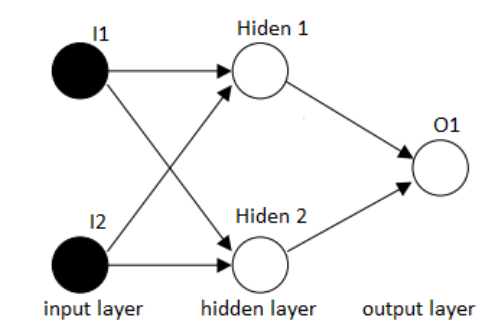

Figure 3.5: Multiple layers neural network

#### **The Back-Propagation Algorithm**

The back-propagation is used to learn the examples. Input data and output target are very important in the algorithm that needs to be given to train the network. When training is done, it will provide the required output for a particular input. The back-propagation networks are widely used for pattern recognition and mapping tasks. Figure 3.6 demonstrates the back-propagation algorithm.

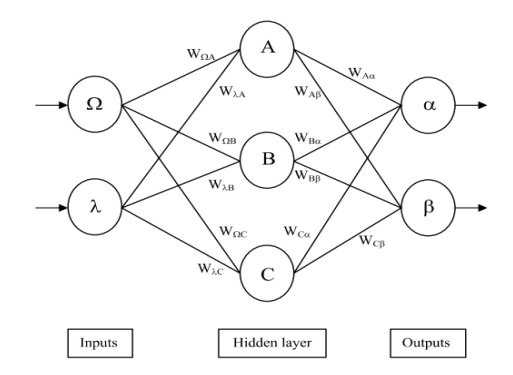

Figure 3.6: The back-propagation algorithm [28]

### **Activation Functions**

The activation function translates the input signals to output signals. The sigmoid transfer function is commonly used in back-propagation networks, because it is differentiable. It can reduce the computation burden for training. Figure 3.7 shows the sigmoid transfer function.

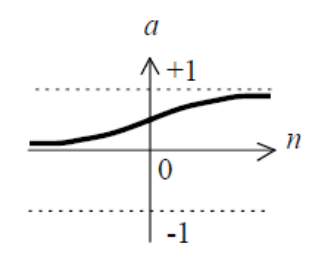

Figure 3.7: Sigmoid transfer function [29]

The calculation of the algorithm is shown below.

1. Calculate errors of output neurons  $E_a = out_a (1 - out_a)$  (Target  $_a - out_a$ )

 $E_{\beta} = out_{\beta} (1 - out_{\beta}) (\text{Target}_{\beta} - out_{\beta})$ 

2. Change output layer weights

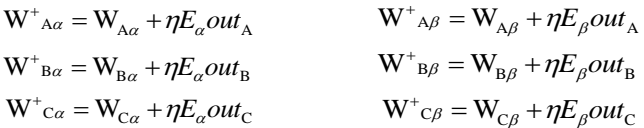

3. Calculate errors of hidden layer neurons

$$
E_{\rm A} = out_{\rm A} (1 - out_{\rm A}) (E_{\alpha} W_{\rm A\alpha} + E_{\beta} W_{\rm A\beta})
$$
  
\n
$$
E_{\rm B} = out_{\rm B} (1 - out_{\rm B}) (E_{\alpha} W_{\rm B\alpha} + E_{\beta} W_{\rm B\beta})
$$
  
\n
$$
E_{\rm C} = out_{\rm C} (1 - out_{\rm C}) (E_{\alpha} W_{\rm C\alpha} + E_{\beta} W_{\rm C\beta})
$$

4. Change hidden layer weights

 $W^{\dagger}_{\lambda A} = W_{\lambda A} + \eta E_A \text{in}_{\lambda}$  $W^{\dagger}_{AB} = W_{\lambda B} + \eta E_{B} \text{in}_{\lambda}$  $W^{\dagger}_{\lambda C} = W_{\lambda C} + \eta E_{C} \text{in}_{\lambda}$ <br> $W^{\dagger}_{\Omega C} = W_{\Omega C} + \eta E_{C} \text{in}_{\Omega}$  $W^{\dagger}{}_{\Omega A} = W^{\phantom{\dagger}}_{\Omega A} + \eta E^{\phantom{\dagger}}_{A} \text{in}^{\phantom{\dagger}}_{\Omega}$  $W^+{}_{\Omega B} = W^-_{\Omega B} + \eta E_B$ in<sub> $\Omega$ </sub>

Where  $\eta$  is the learning rate,  $E$  is the errors of neurons, *out* represents each neuron's output, W and  $W^+$  are the initial weight and adjusted weight respectively.

When the Mean Squared Error (MSE) ceases to decrease, the neural network training will stop.

$$
MSE = \frac{1}{n} \sum_{i=1}^{n} (Y_i - Y_i)^2
$$

Where  $Y_i$ <sup>'</sup> is the neural network output, and  $Y_i$  is the output target value.

## **Neural Network Training**

The input data cases with their corresponding output targets for training neural networks were generated on PSCAD. Possible circumstances were included, such as high and low voltages at critical buses. Table 3.4 illustrates 5 of the 112 training cases.

|               | Case 1   | Case 2   | Case 3   | Case 4 | Case 5   |
|---------------|----------|----------|----------|--------|----------|
| Diesel 1 P    | 0.9500   | 1.0200   | 0.4000   | 0.2600 | 0.8000   |
| Diesel 1 Q    | 0.5600   | 0.5800   | 0.2200   | 0.1000 | 0.4500   |
| Diesel 2 P    | 0.5160   | 0.7000   | 0.7000   | 1.2300 | 0.7800   |
| Diesel 2 O    | 0.3100   | 0.4000   | 0.4000   | 0.6400 | 0.4600   |
| <b>Wind P</b> | $\bf{0}$ | $\bf{0}$ | $\bf{0}$ | 0.1300 | $\bf{0}$ |
| <b>PVP</b>    | 0.2000   | $\bf{0}$ | $\bf{0}$ | 0.0600 | $\bf{0}$ |
| Vd1           | 1.0330   | 1.0350   | 0.9926   | 0.9760 | 1.0280   |
| Vd2           | 1.0180   | 1.0270   | 1.0150   | 1.0310 | 1.0300   |
| V load 1      | 1.0070   | 1.0120   | 1.0010   | 1.0080 | 1.0140   |
| V load 2      | 1.0050   | 1.0080   | 0.9965   | 1.0010 | 1.0090   |
| V load 3      | 1.0040   | 1.0040   | 0.9929   | 0.9943 | 1.0050   |
| V load 4      | 1.0040   | 1.0030   | 0.9924   | 0.9941 | 1.0050   |
| V load 5      | 1.0170   | 1.0190   | 0.9863   | 0.9726 | 1.0150   |
| V load 6      | 1.0130   | 1.0150   | 0.9849   | 0.9732 | 1.0120   |
| V load 8      | 1.0040   | 0.9979   | 0.9741   | 0.974  | 1.0020   |
| V load 9      | 0.9976   | 0.9987   | 0.9757   | 0.9732 | 0.9961   |
| V load 10     | 0.9933   | 0.9965   | 0.9737   | 0.9699 | 0.9922   |
| V load 11     | 0.9931   | 0.9969   | 0.9703   | 0.9692 | 0.9912   |

**Table 3.4: 5 of the 112 training cases**

The output targets were determined by manually adjusting diesel generators' output power to alleviate voltage issues. The table 3.5 indicates the corresponding output target to the input cases. When each generator provides a certain amount of power, the issues will be eliminated.

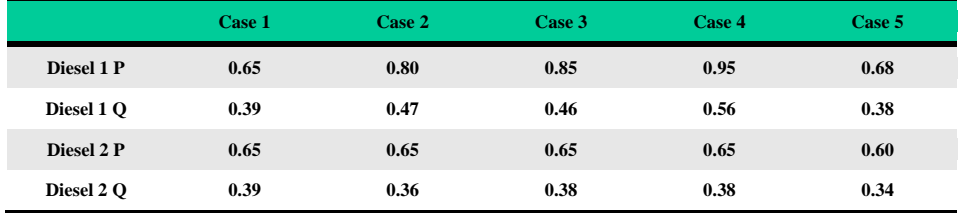

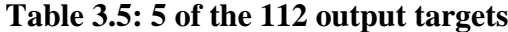

Table 3.6 shows the test cases for verifying the neural network performance after training

was finished. These test cases were different from the input training cases.

|                 | Case 1 | Case 2   | Case 3 | Case 4   | Case 5   |
|-----------------|--------|----------|--------|----------|----------|
| Diesel 1 P      | 0.3200 | 0.5000   | 0.9800 | 0.8500   | 0.6500   |
| Diesel 1 Q      | 0.1900 | 0.2800   | 0.5824 | 0.5000   | 0.3500   |
| Diesel 2 P      | 1.0500 | 1.1000   | 0.2000 | 0.3000   | 0.6500   |
| Diesel 2 Q      | 0.6500 | 0.6100   | 0.1188 | 0.1600   | 0.3500   |
| Wind P          | 0.0500 | $\bf{0}$ | 0.1000 | $\bf{0}$ | $\bf{0}$ |
| PV <sub>P</sub> | 0.0100 | $\bf{0}$ | 0.0600 | $\bf{0}$ | $\bf{0}$ |
| Vd1             | 1.0020 | 1.0010   | 1.0350 | 1.0130   | 1.0130   |
| Vd2             | 1.0370 | 1.0280   | 1.0040 | 1.0040   | 1.0220   |
| V load 1        | 1.0150 | 1.0070   | 1.0000 | 0.9977   | 1.0090   |
| V load 2        | 1.0070 | 1.0010   | 0.9993 | 0.9956   | 1.0040   |
| V load 3        | 1.0000 | 0.9965   | 0.9997 | 0.9937   | 0.9999   |
| V load 4        | 0.9994 | 0.9962   | 0.9996 | 0.9933   | 0.9997   |
| V load 5        | 0.9966 | 0.9930   | 1.0200 | 0.9994   | 1.0030   |
| V load 6        | 0.9953 | 0.9916   | 1.0160 | 0.9963   | 0.9999   |
| V load 8        | 0.9869 | 0.9817   | 1.0010 | 0.9754   | 0.9803   |
| V load 9        | 0.9819 | 0.9774   | 0.9986 | 0.9762   | 0.9807   |
| V load 10       | 0.9744 | 0.9719   | 0.9958 | 0.9705   | 0.9753   |
| V load 11       | 0.9760 | 0.9719   | 0.9957 | 0.9696   | 0.9745   |

**Table 3.6: 5 of the 16 test cases**

#### <span id="page-34-0"></span>**System Optimization Scenarios**

There are seven scenarios to alleviate voltage issues in this thesis. The monitoring points are different in each scenario so there were seven neural networks. Their results are presented in this chapter respectively.

- 1. Monitor all the loads
- 2. Monitor four critical loads
- 3. Monitor three critical loads
- 4. Monitor two critical loads
- 5. Monitor one critical load
- 6. Monitor four irrelevant loads
- 7. Monitor one critical load and one irrelevant load

## **First Scenario – Monitoring All the Loads**

The first scenario was to monitor 10 loads. The goal of this scenario was to determine that the neural network could be used for improving the voltage profile of Microgrid. There were 15 neurons in the hidden layer. Figure 3.8 demonstrates that the network training stopped at epoch 6 because it had the best vaildation performace. Regression values measure the correlation between neural outputs and output targets. An R value 1 means a close relationship, and 0 means a random relationship.

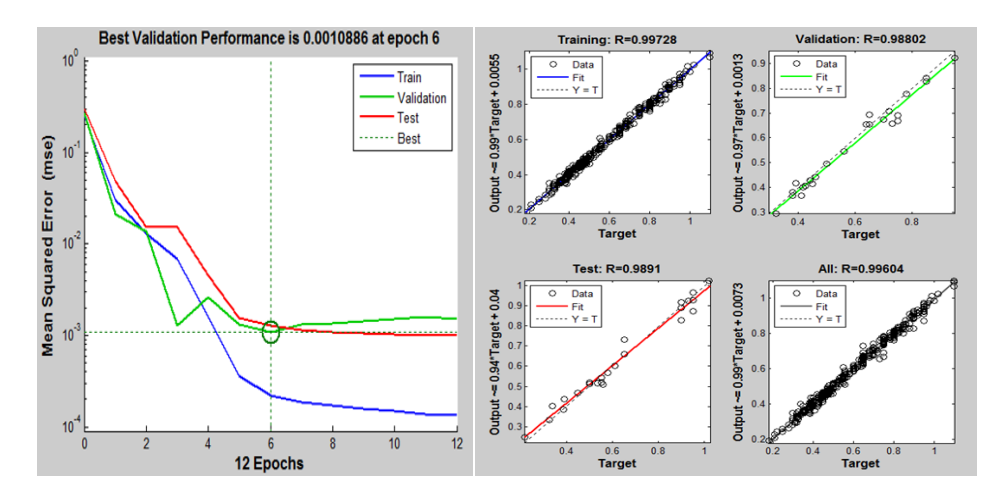

**Figure 3.8: First scenario training information**

#### **First Scenario Simulation Result**

|            | <b>Case 1</b> | Case 2 | Case 3 | Case 4 | Case 5 |
|------------|---------------|--------|--------|--------|--------|
| Diesel 1 P | 0.6922        | 0.9130 | 0.6844 | 0.9748 | 0.8097 |
| Diesel 1 O | 0.3806        | 0.5304 | 0.3366 | 0.5586 | 0.4731 |
| Diesel 2 P | 0.6833        | 0.8839 | 0.5286 | 0.6803 | 0.6591 |
| Diesel 2 O | 0.3506        | 0.4909 | 0.2914 | 0.3977 | 0.3887 |

**Table 3.7: Neural network output of first network**

Figure 3.9 shows the simulation plot of voltages at bus 8,9,10, and 11 before adjusting the diesel generators' power commands of case 5. Figure 3.10 shows the improved load voltages using the neural network outputs on diesel generators of case 5. The simulation results indicated that low voltage issues at critical buses were eliminated in case 5.

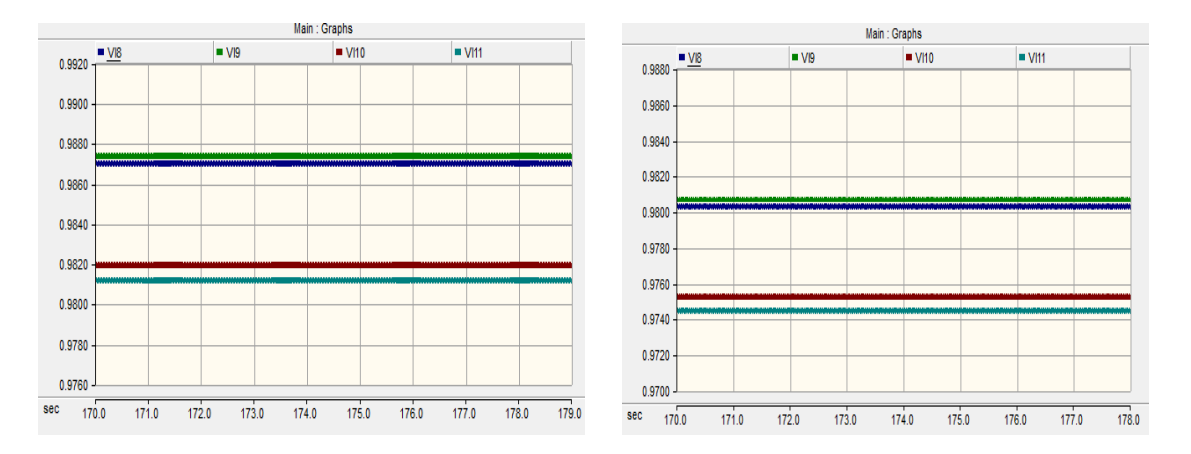

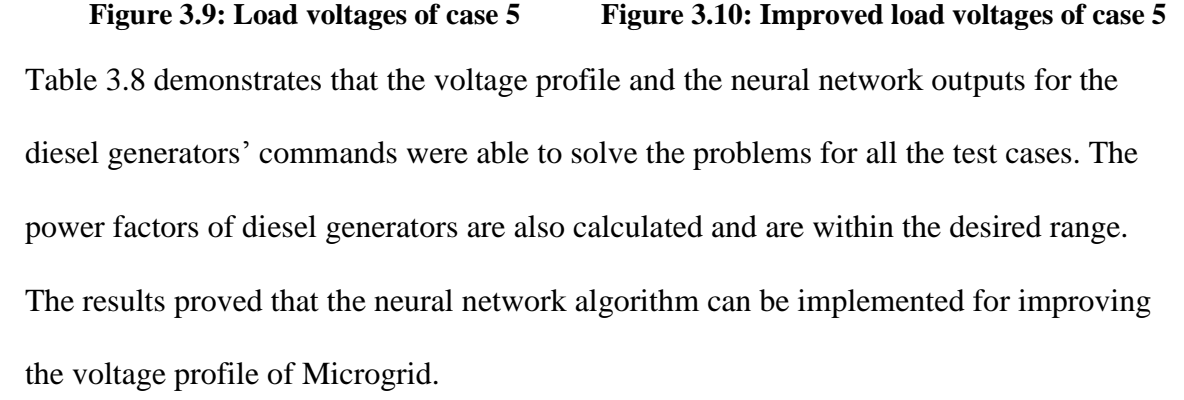

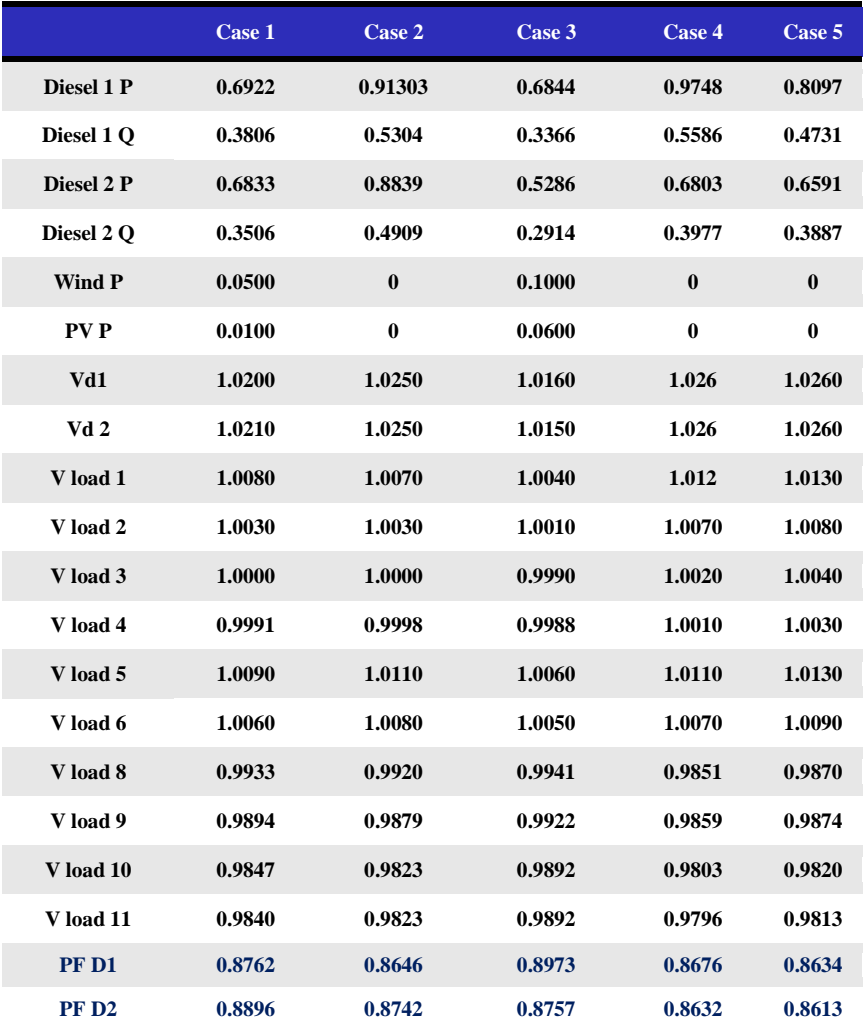

**Table 3.8: Simulation results for the first scenario** 

#### **Second Scenario – Monitoring Four Critical Loads**

In this scenario, the four critical buses were selected as monitoring points. The four buses were far away from the power generations. The lowest load voltages always happened on these buses, so they could be considered the most critical buses. They were bus 8, 9, 10, and 11. There were 10 Neurons in the hidden layer. The simulation results of voltage profile are shown in table 3.9. This scenario successfully resolved the voltage issues by monitoring four critical loads. The monitoring points narrowed down to four loads.

|                  | Case 1 | $\bf Case~2$ | Case 3 | Case 4   | Case 5   |
|------------------|--------|--------------|--------|----------|----------|
| Diesel 1 P       | 0.8289 | 0.9097       | 0.7177 | 1.0248   | 0.8241   |
| Diesel 1 Q       | 0.4587 | 0.5147       | 0.3686 | 0.5866   | 0.4802   |
| Diesel 2 P       | 0.6146 | 0.8329       | 0.4750 | 0.600    | 0.5765   |
| Diesel 2 Q       | 0.3482 | 0.45965      | 0.2756 | 0.3315   | 0.3213   |
| <b>Wind P</b>    | 0.0500 | $\bf{0}$     | 0.1000 | $\bf{0}$ | $\bf{0}$ |
| PV <sub>P</sub>  | 0.0100 | 0            | 0.0600 | 0        | 0        |
| Vd1              | 1.0260 | 1.0230       | 1.0190 | 1.0260   | 1.0250   |
| Vd2              | 1.0210 | 1.0220       | 1.0140 | 1.0210   | 1.0220   |
| V load 1         | 1.0090 | 1.0050       | 1.0040 | 1.0090   | 1.0110   |
| V load 2         | 1.0050 | 1.0020       | 1.0010 | 1.0050   | 1.0070   |
| V load 3         | 1.0020 | 0.9991       | 0.9991 | 1.0010   | 1.0020   |
| V load 4         | 1.0010 | 0.9989       | 0.9990 | 1.0000   | 1.0020   |
| V load 5         | 1.0150 | 1.0090       | 1.0080 | 1.0110   | 1.0120   |
| V load 6         | 1.0110 | 1.0060       | 1.0060 | 1.0080   | 1.0080   |
| V load 8         | 0.9970 | 0.9906       | 0.9951 | 0.9850   | 0.9860   |
| V load 9         | 0.9931 | 0.9866       | 0.9930 | 0.9857   | 0.9864   |
| V load 10        | 0.9882 | 0.9809       | 0.9902 | 0.9802   | 0.9810   |
| V load 11        | 0.9877 | 0.9810       | 0.9903 | 0.9793   | 0.9802   |
| PF D1            | 0.8749 | 0.8703       | 0.8895 | 0.8678   | 0.8640   |
| PF <sub>D2</sub> | 0.8700 | 0.8755       | 0.8649 | 0.8753   | 0.8734   |

**Table 3.9: Simulation results for the second scenario** 

#### **Third Scenario – Monitoring Three Critical loads**

The three monitoring points were bus 9, 10, and 11 in this scenario. There were 7 neurons in the hidden layer. Table 3.10 shows the voltage profile of the simulation results. This scenario also successfully resolved the voltage issues. In the next scenario, the number of monitoring points could be reduced to examine if the neural network would still perform its function.

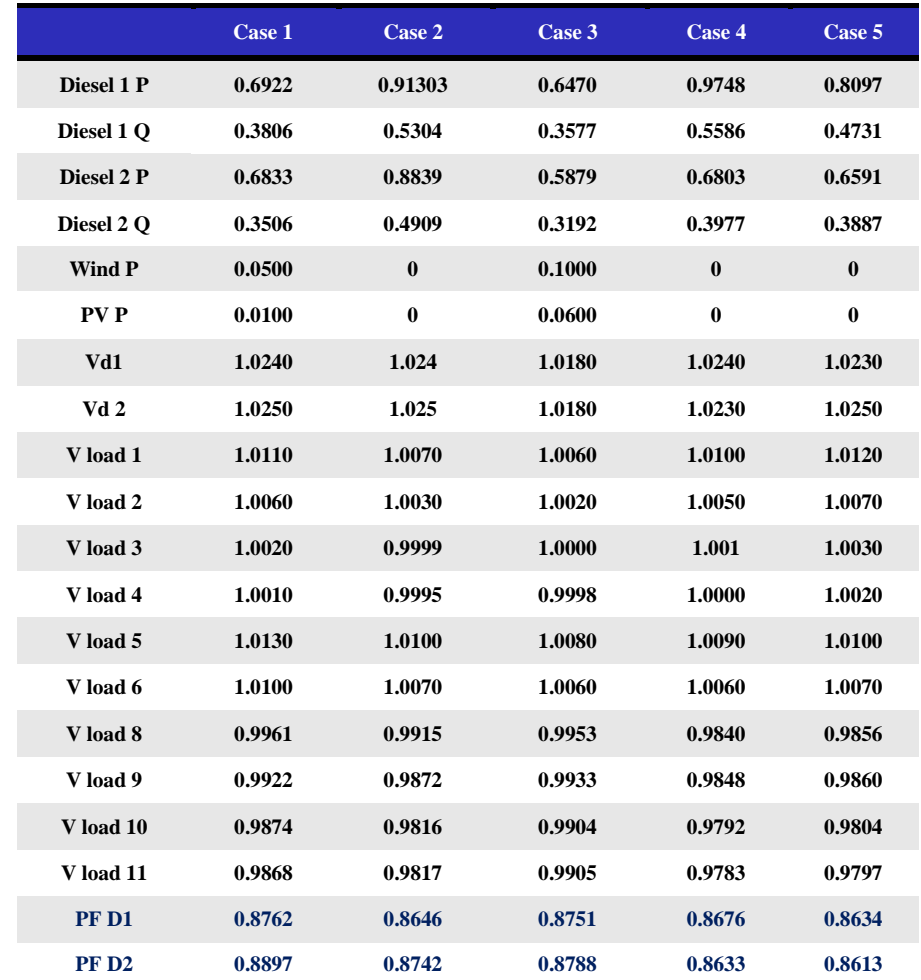

**Table 3.10: Simulation Results for the third scenario**

## **Fourth Scenario – Monitoring Two Critical Loads**

The monitoring points could be gradually reduced since the previous scenario effectively resolved the voltage issues of the test cases. Based on the observation, bus 10 and 11 were the most critical points due to it always had the lowest voltages at these two buses. There were 10 neurons in the hidden layer. Table 3.11 shows the results. The issues could be resolved by monitoring only two critical loads.

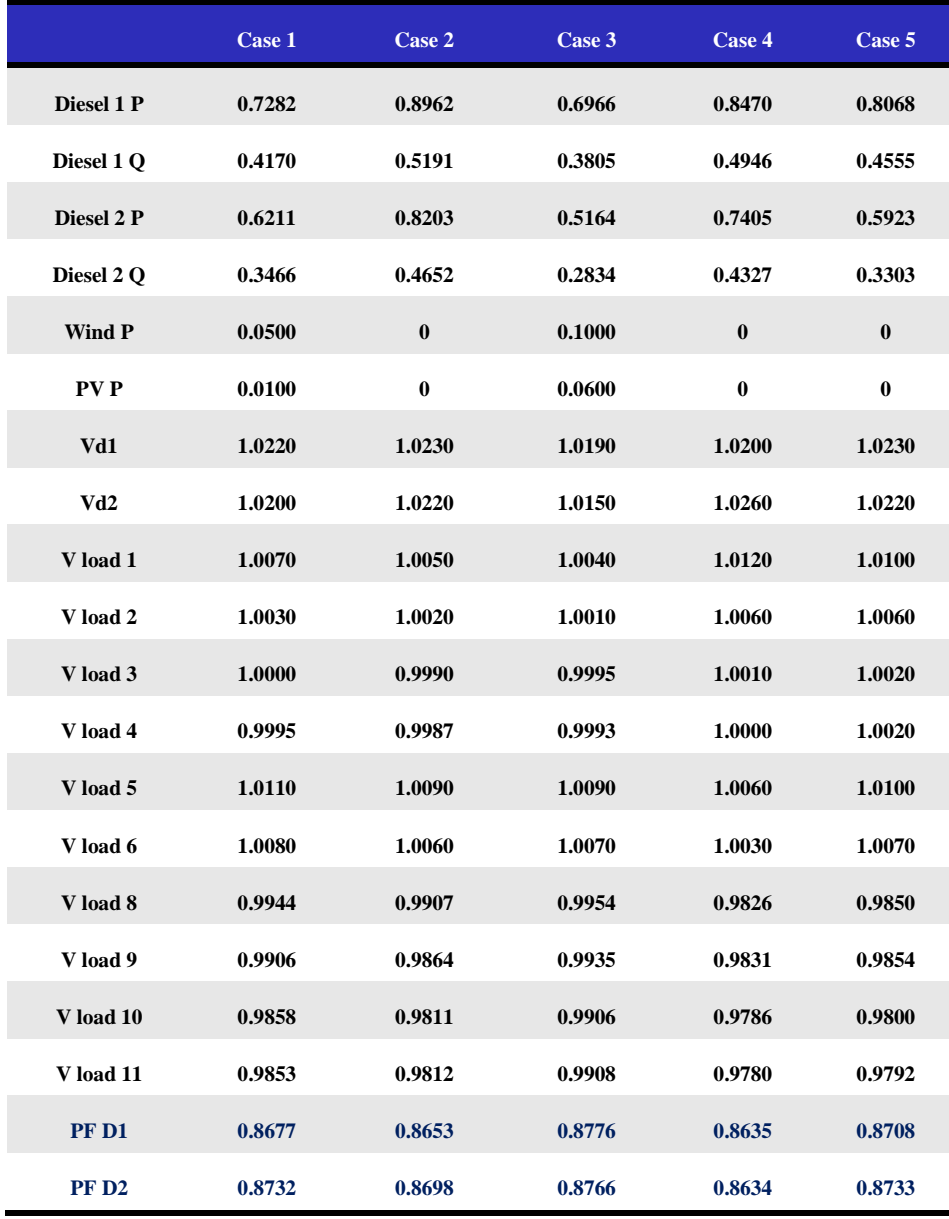

**Table 3.11: Simulation Results for the fourth scenario**

#### **Fifth Scenario – Monitoring One Critical Load**

The intention of reducing monitoring points was to find the most critical buses that need to be monitored for the purpose of training neural network. Bus 11 was monitored in this scenario. There were 6 neurons in the hidden layer. In this scenario, some of the cases were resolved but case 5 still has the low voltage issue. The neural network was not able to provide precise outputs for the two generators.

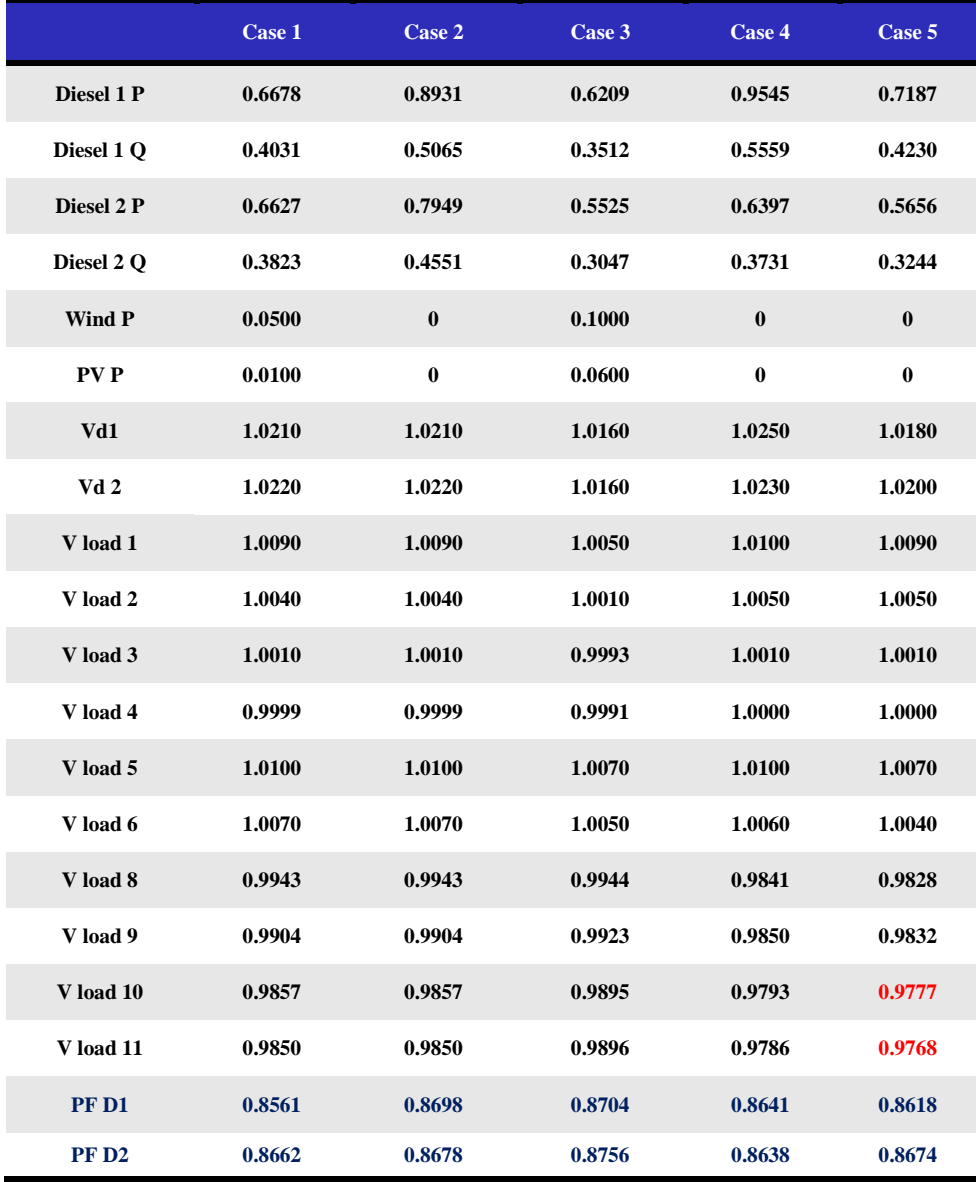

**Table 3.12: Simulation Results for the fifth scenario**

#### **Sixth Scenario – Monitoring Four Irrelevant Loads**

The four irrelevant loads were bus 1, 2, 3, and 6. The low and high voltage issues would not happen at these buses. The objective of this scenario was to indicate that monitoring point is very important. There were 8 neurons in the hidden layer. Since the critical loads were not included in the training cases, the low voltage issues still exist in cases 4 and 5. This network failed to resolve the problems. Table 3.13 shows the results.

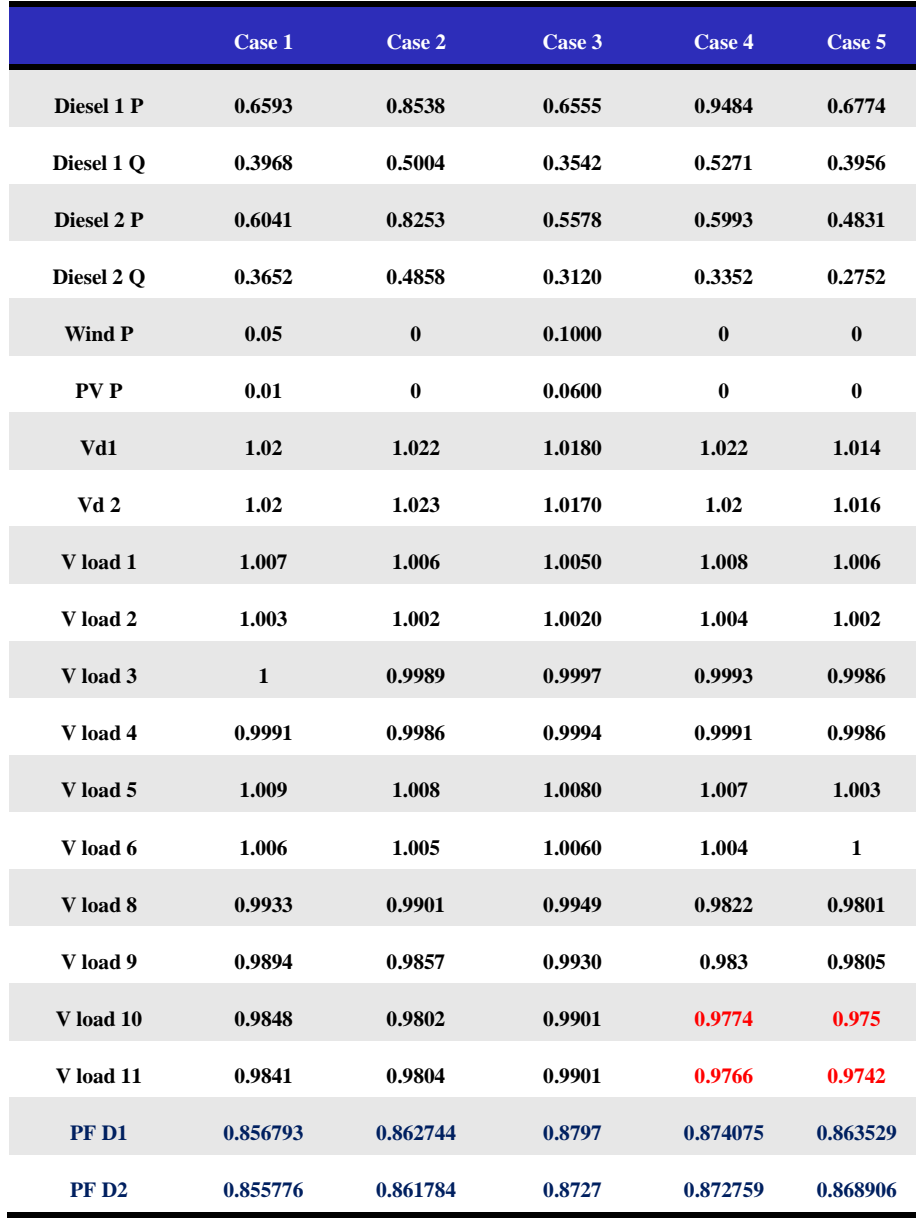

**Table 3.13: Simulation results for the sixth scenario**

## **Seventh Scenario – Monitoring One Critical Load and One Irrelevant Load**

The monitoring buses were bus 9, and 10 in this scenario. In view of the fact that the fourth scenario was successful, bus 9 could be considered as an irrelevant load. There were 8 neurons in the hidden layer. According to the simulation results, some cases still have low or high voltage issues, and this neural network was not able to accomplish the task.

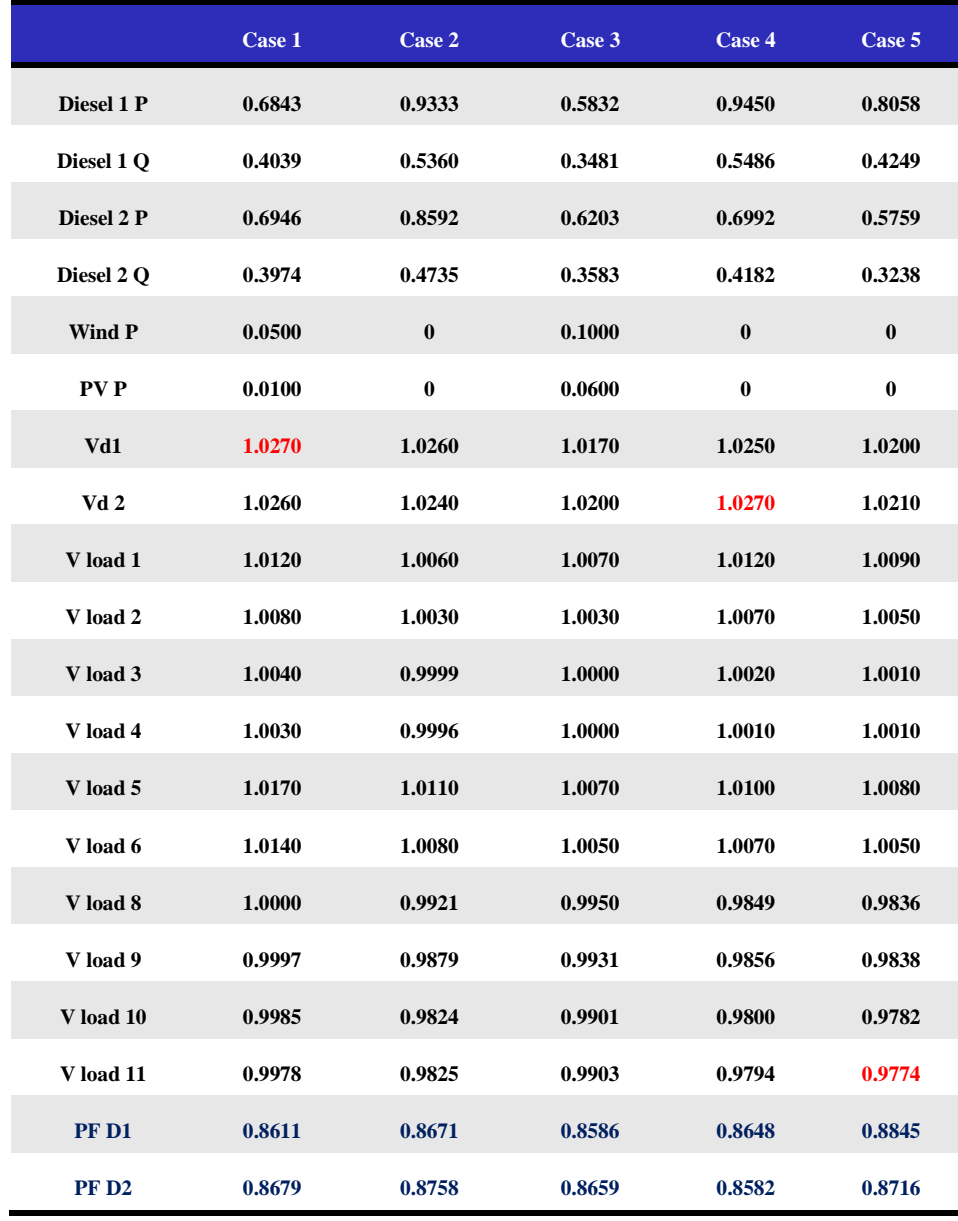

**Table 3.14: Simulation results for the seventh scenario**

#### <span id="page-43-0"></span>**Comparison of the Results**

The results show that the first four scenarios have met the request to balance the load demand and generations to sustain the voltage profile at a certain range in case 5 and some other test cases. Figure 3.11 is shown the voltages at bus 10 and 11 of test case 5. In contrast the last three scenarios violated the lower bound and it could not deal with all the test cases. Evidently, the first four networks can provide accurate information compared to the last three networks. According to the simulation results, when the most critical points are included in the training cases, the neural network outputs will be able to improve the voltage profile. Consequently, this study also indicates that the critical points are very important when using the neural network algorithm. The monitoring points were reduced in the second scenario, the voltage issues were solved in every case. If the majority critical points can be determined it will be easier to alleviate the voltage issues for Microgrid.

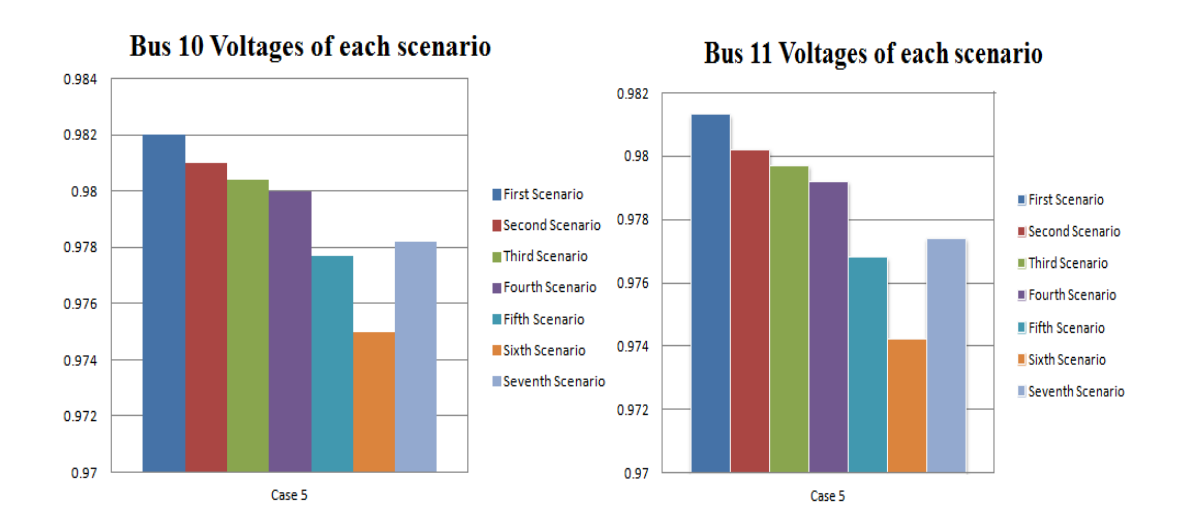

**Figure 3.11: Bus 10 and 11 voltages of test case 5**

#### **CHATPER IV**

#### **CONCLUSIONS**

<span id="page-44-0"></span>Microgrid is very flexible in applications to different geographic conditions with several distributed generations. Management of imbalance between loads and generations is one of the Microgrid challenges. On the basis of the results of this research, it can be concluded that neural network is an effective and efficient tool that can be employed for Microgrid protection. Thus, neural network chip could be implemented in diesel generators to optimize Microgrid reliability. In addition, this study also indicates that the monitoring point is very important. Once monitoring points are determined, it allows neural network to perform its function. Furthermore, the neural network algorithm can be used for power systems planning and design due to its predictive ability. It is a very trustworthy approach in terms of power systems security. However, the neural network output and the system simulation are performed separately in this thesis. The work can be done in real time with simulation-interfacing of MATLAB and PSCAD software. When the voltage issues are detected on MATLAB, neural network will give new power outputs for diesel generators and the data will be transmitted from MATLAB to PSCAD immediately. The Microgrid topology for a small community with 10 loads is presented in this study. Ultimately, the neural network algorithm can even be implemented on a larger system, such as IEEE 34 bus, to maintain its voltage profile.

#### **REFERENCES**

- <span id="page-45-0"></span>[1] Intergovernmental Panel on Climate Change (IPCC), "Renewable energy can power the world," [online], Available http://www.ipcc.ch/
- [2] J. Burn,"Has the global economy become less vulnerable to oil price shocks?" Utah, USA, 2012
- [3] A. Gore, "The End of Fossil Fuels," Ecotricity [online], Available http://www.ecotricity.co.uk/our-green-energy/energy-independence/the-end-offossil-fuels
- [4] C. Marnay and O. Bailey, "The CERTS Microgrid and the Future of the Macrogrid," Lawrence Berkeley National Laboratory, Berkeley, California, August 2004
- [5] M. Illindala and G. Venkataramanan, "Control of distributed generation systems to mitigate load and line imbalances," in *Power Electronics Specialists Conference*, vol.4, pp.2013-2018, Feb.2002
- [6] G. Venkataramanan and M. Illindala, "Small Signal Dynamics of Inverter Interfaced Distributed Generation in a Chain-Microgrid," in *Power Engineering Society General Meeting*," pp.1-6, June 2007
- [7] A. Bollman, "An Experimental Study of Frequency Droop Control in a Low-Inertia Microgrid," M.S. thesis, Dept. of ECEN, University of Illinois at Urbana-Champaign, 2009
- [8] Neural Network Applications [online], Available http://tralvex.com/pub/nap/#Introduction
- [9] R. Rapier, "Renewable Energy Facts and Figures," Jul.2012 [online], Available http://www.energytrendsinsider.com/2012/07/09/renewable-energy-factsandfigures/
- [10] B. Stevens, "Natural Gas: The Logical Alternative," Jul.2012 [online], Available http://www.dailyenergyreport.com/natural-gas-the-logical-alternative/
- [11] National Training and Education Resource [online], Available https://www.nterlearning.org/
- [12] Wikipedia,"Solyndra," [online], Available http://en.wikipedia.org/wiki/Solyndra
- [13] M. Liffmann, "Top trends to watch in 2013: solar soft cost reduction," Clean Power Research, Jan.2013
- [14] B. Buckley, "Maximum power point tracking photovoltaic system," [online], Available http://bama.ua.edu/~bwbuckley/projects/mppt.html
- [15] Design Applause, "Ten Wind Turbines," [online] Jan 2009, Available http://designapplause.com/2009/ten-wind-turbines/2283/
- [16] Powered by Mother Nature," What is wind Energy and How Does it Work?" [online], Available http://www.poweredbymothernature.com/what-is-wind-energy
- [17] Wind Power Program, "Wind turbine power output variation with steady wind speed," [online], Available http://www.wind-power-program.com/turbine\_characteristics.htm#top
- [18] Electricity Storage Association, "Technology comparison," [online], Available http://www.electricitystorage.org/technology/storage\_technologies/technology\_co mparison
- [19] D. Hopkins, "Introduction to the Diesel Generator," [online], Available http://ezinearticles.com/?Introduction-to-the-Diesel-Generator&id=4584220
- [20] Leda Greenpower Trading & Engineering [online], Available http://www.china-power-contractor.cn/index.html
- [21] Cat® Power Generators [online], Available http://powergeneratorssrilanka.blogspot.com/2012/11/cat-diesel-generators-forendless-power.html#.UYWg9LXvvg1
- [22] Horizon Energy Group," Horizon Microgrid Solutions," [online], Available http://www.horizonenergygroup.com/page.asp?p=Horizon%20Microgrid%20Solu tions
- [23] S. Khan, R. Ali, and S. Hussain, "Introduction to Microgrid," Aug. 2010 [online], Available http://fgamedia.org/faculty/afirouzi/ENGR600/lesson04/reading/Introduction%20 to%20Microgrid-%202010.pdf
- [24] C. Stergiou and D. Siganos," Neural Networks," [online], Available http://www.doc.ic.ac.uk/~nd/surprise\_96/journal/vol4/cs11/report.html
- [25] Neural Network Solutions, "Neural Network versus Conventional Computing," [online], Available http://www.neuralnetworksolutions.com/nn/intro3.php
- [26] S. Sayad, "Artificial Neural Network," [online], Available http://www.saedsayad.com/artificial\_neural\_network\_bkp.htm
- [27] Visual Numerics,"Multilayer Feed forward Neural Networks," IMSL® C Numerical Stat Library, [online], Available http://www.roguewave.com/portals/0/products/imsl-numerical-libraries/clibrary/docs/7.0/html/cstat/default.htm?turl=multilayerfeedforwardneuralnetworks .htm
- [28] Robert Gordon University Aberdeen, [online], Available http://www.rgu.ac.uk/
- [29] H. Demuth, M. Beale, and M. Hagan, "Neural Network Toolbox 6 User's Guide." The Math Works, Mar. 2008

<span id="page-48-0"></span>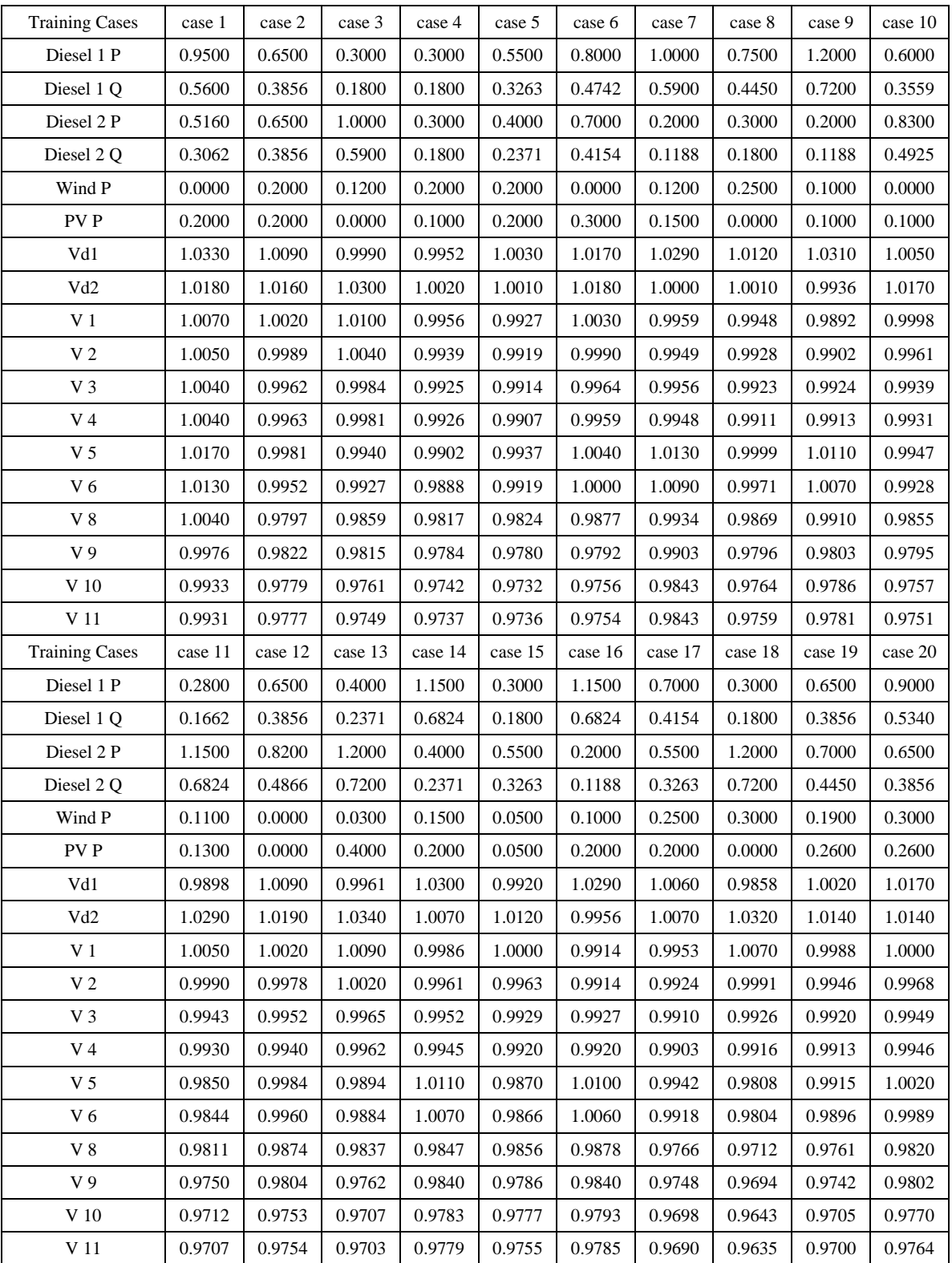

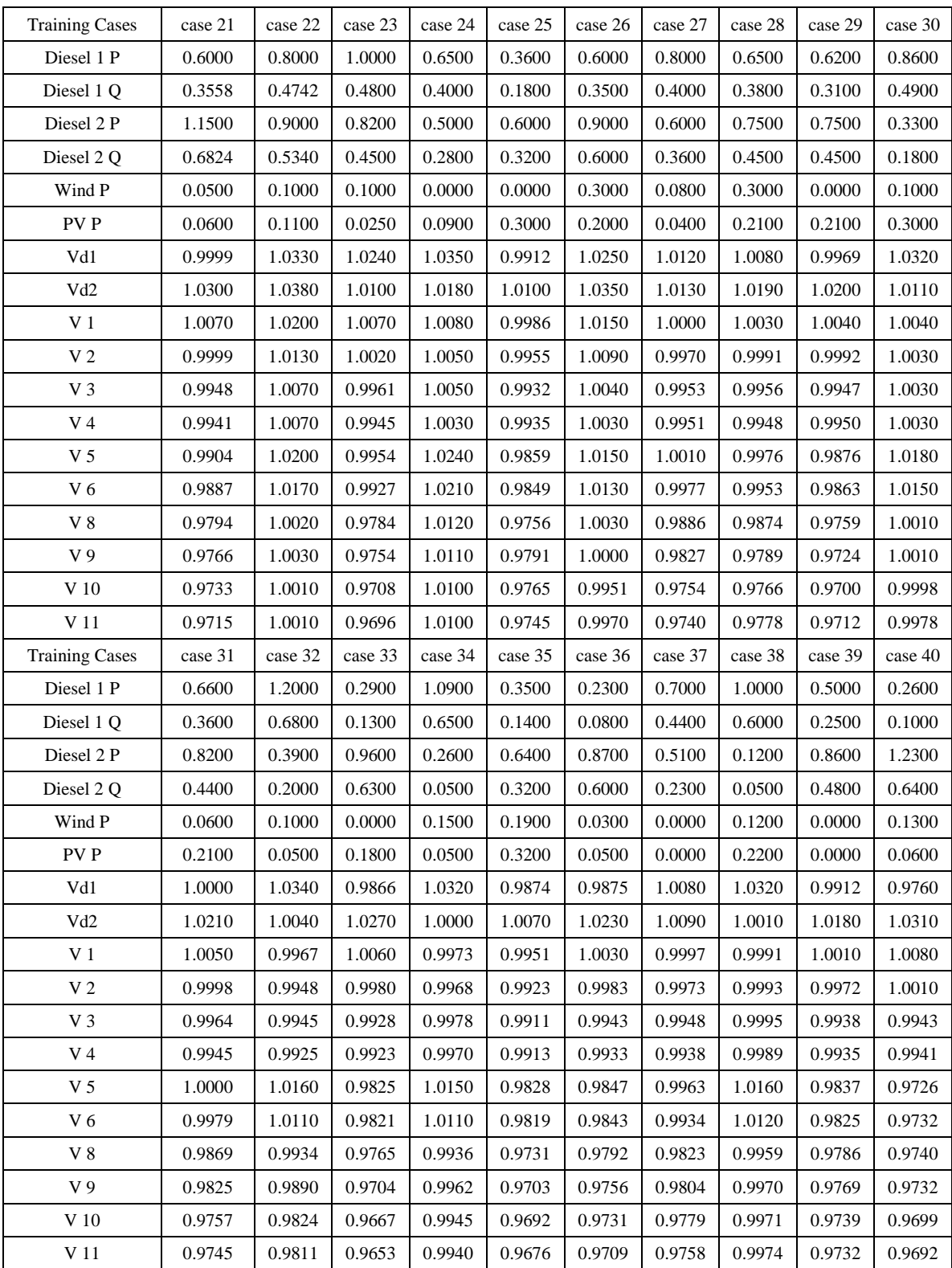

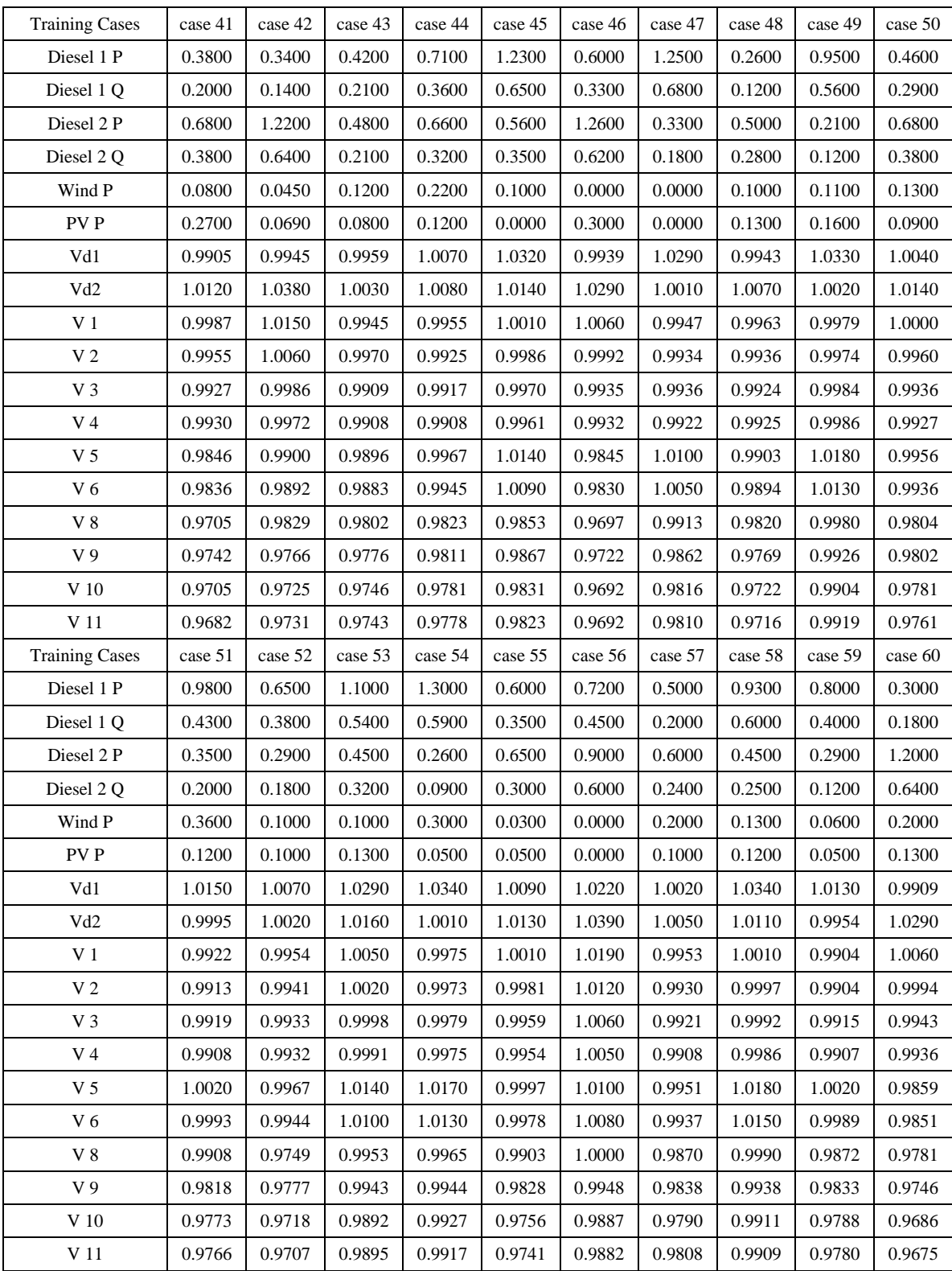

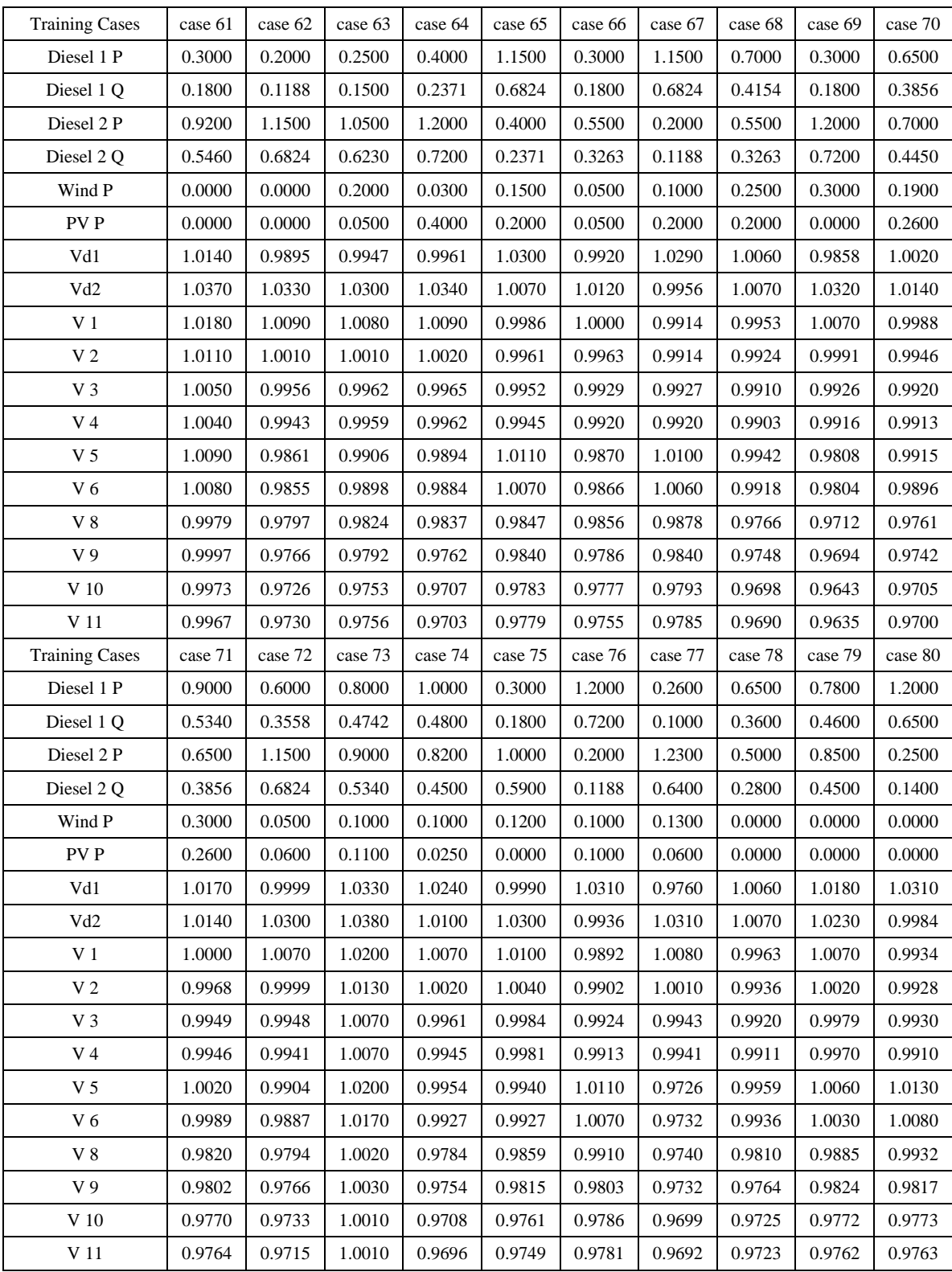

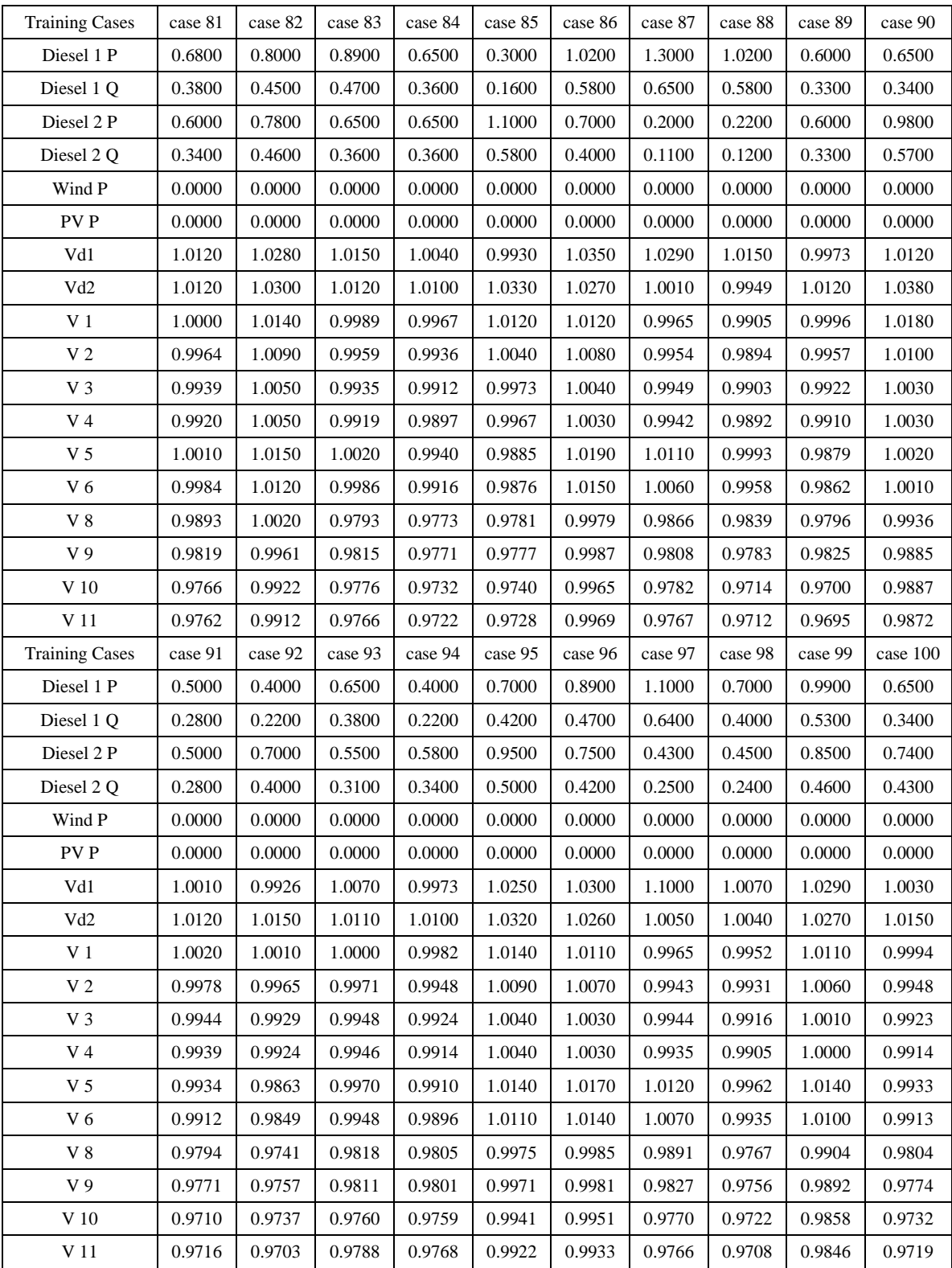

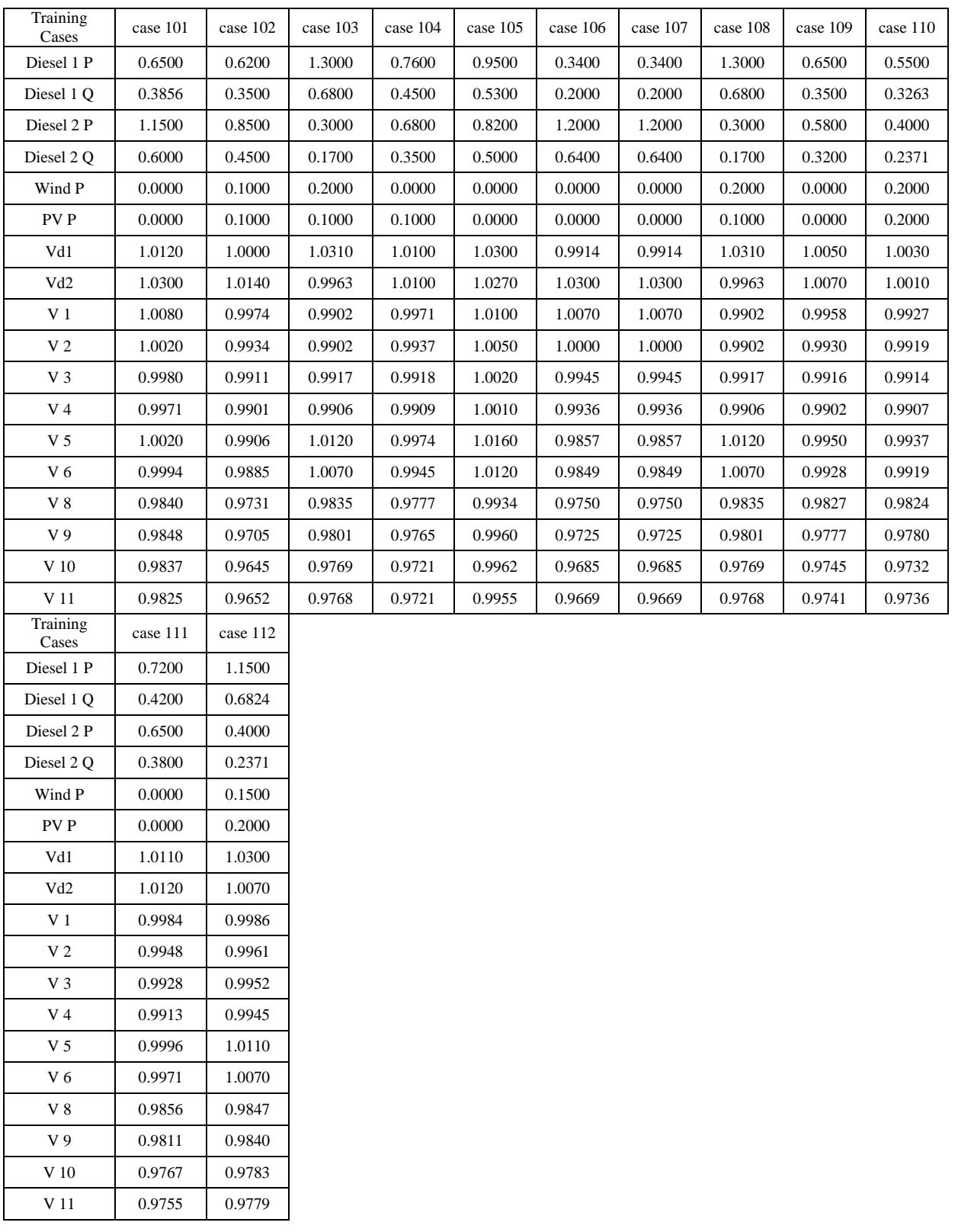

<span id="page-54-0"></span>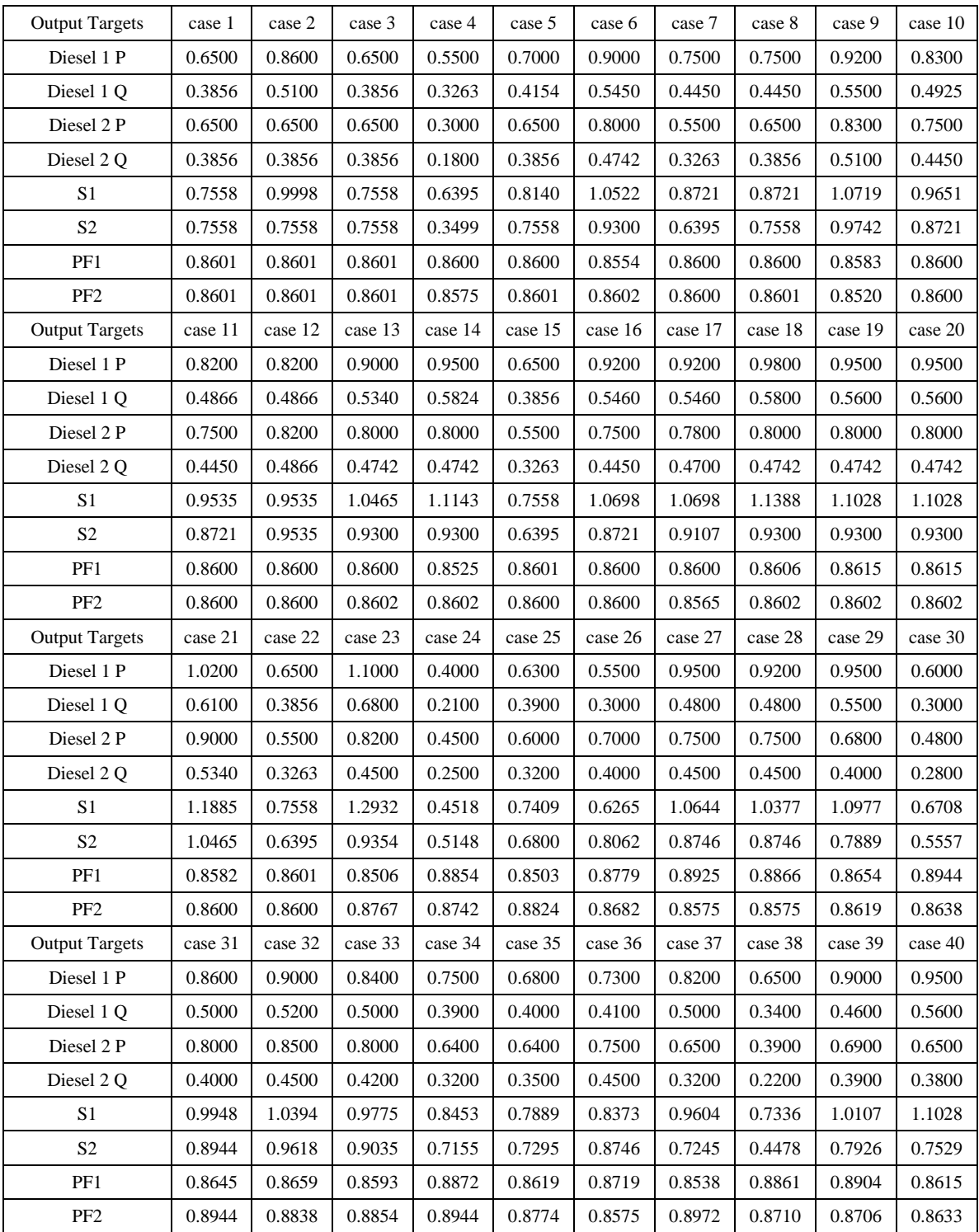

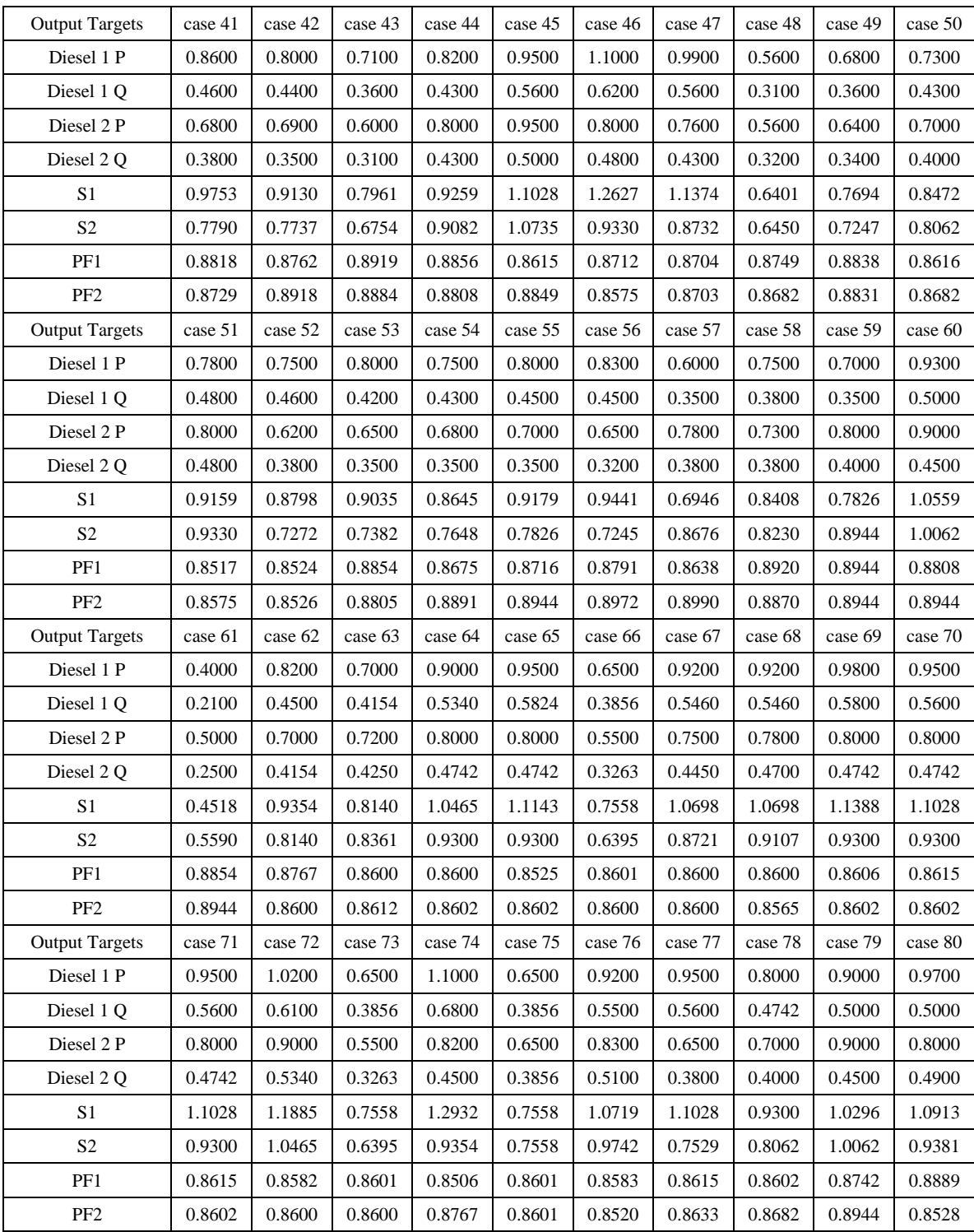

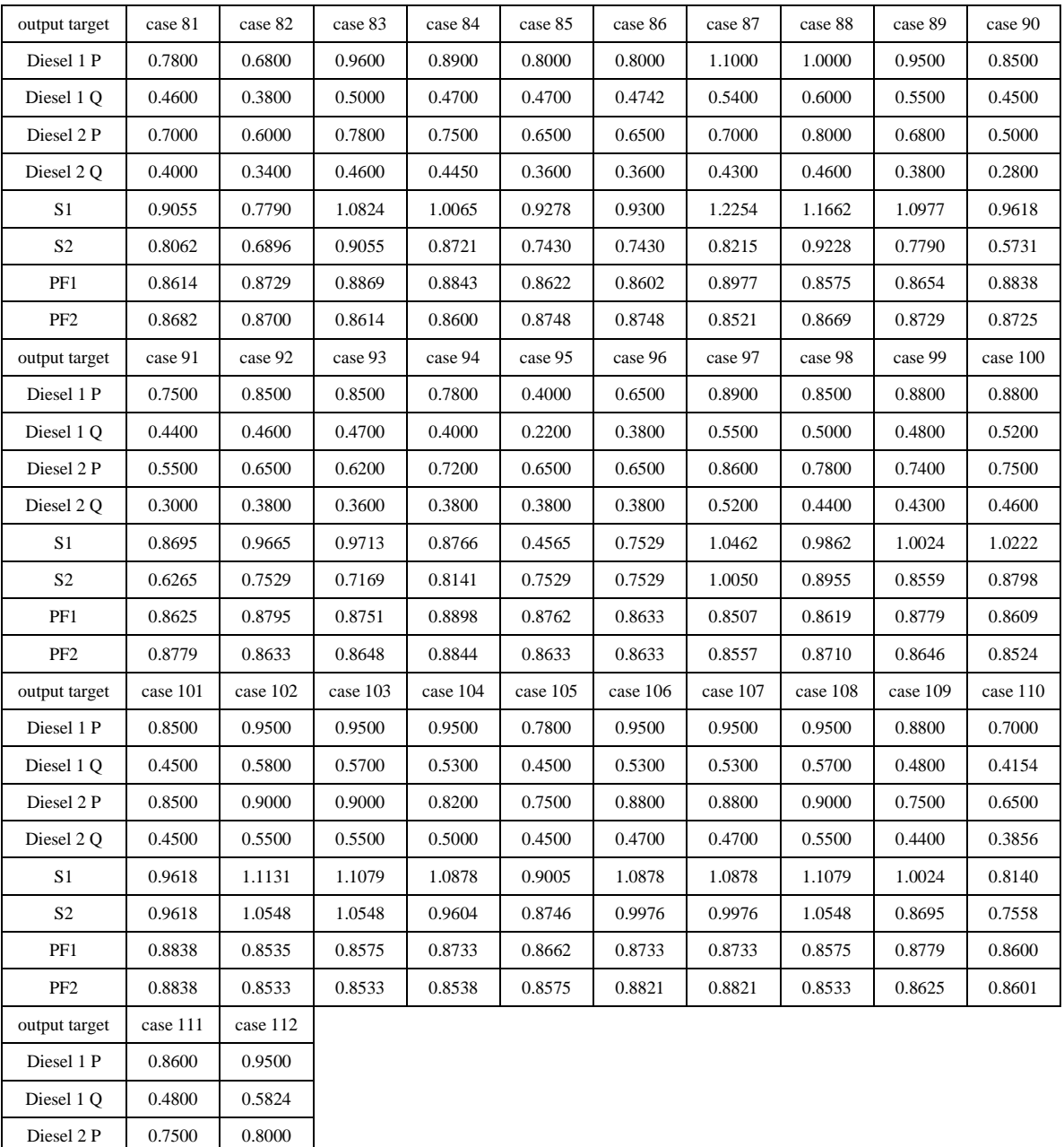

Diesel 2 Q 0.4400 0.4742 S1 0.9849 1.1143 S2 0.8695 0.9300 PF1 0.8732 0.8525 PF2 0.8625 0.8602

<span id="page-57-0"></span>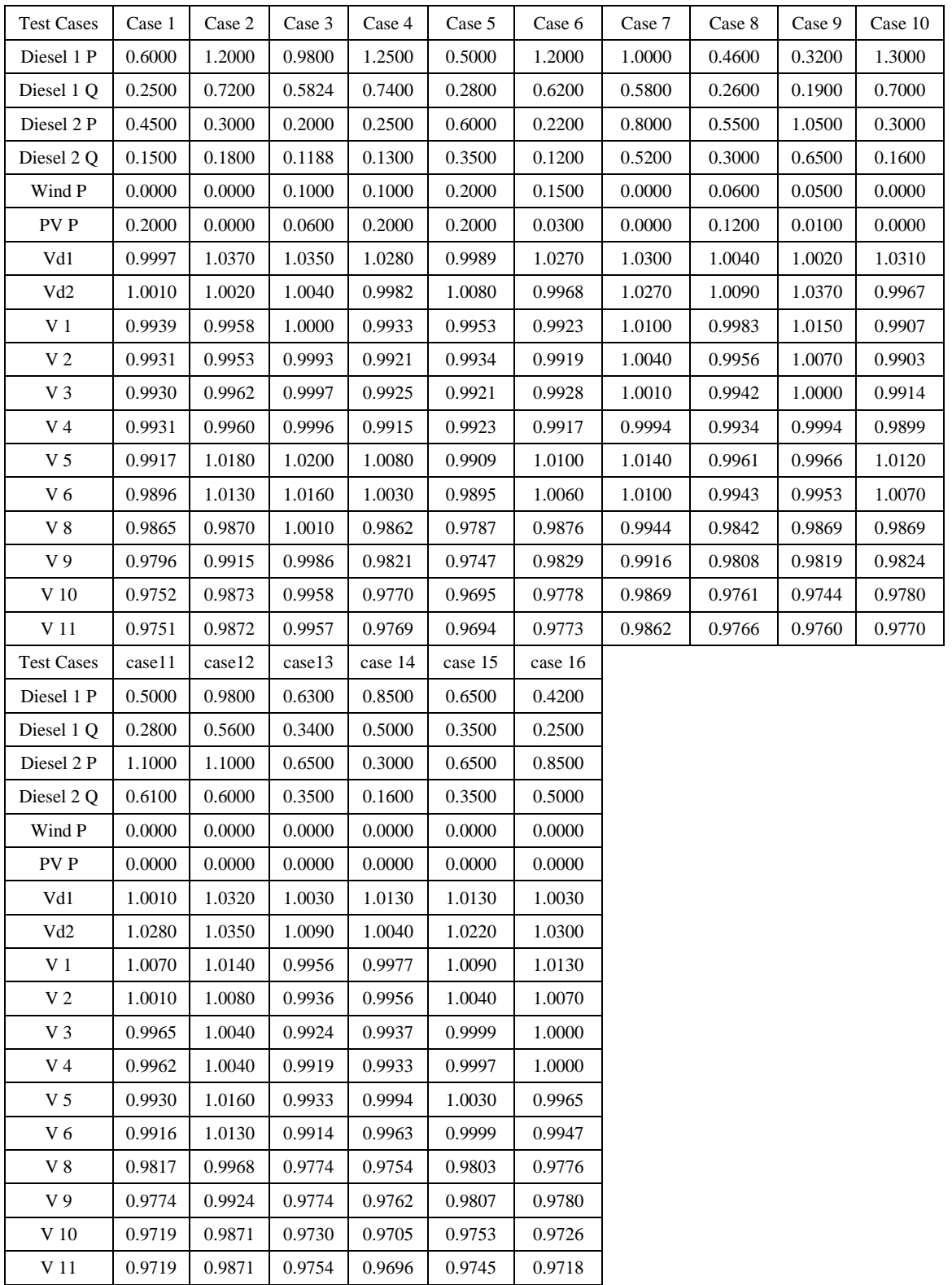

<span id="page-58-0"></span>

| Results         | Case 1 | Case 2 | Case 3 | Case 4  | Case 5  | Case 6  | Case 7 | Case 8 | Case 9 | Case 10 |
|-----------------|--------|--------|--------|---------|---------|---------|--------|--------|--------|---------|
| Diesel 1 P      | 0.6292 | 0.8597 | 0.6845 | 1.0831  | 0.8619  | 0.9350  | 0.9295 | 0.6785 | 0.6922 | 1.0800  |
| Diesel 1 Q      | 0.3760 | 0.4789 | 0.3366 | 0.6143  | 0.4578  | 0.5270  | 0.5313 | 0.3626 | 0.3807 | 0.5792  |
| Diesel 2 P      | 0.6820 | 0.8103 | 0.5286 | 0.7625  | 0.6797  | 0.8027  | 0.7837 | 0.6574 | 0.6833 | 0.8557  |
| Diesel 2 Q      | 0.3586 | 0.4619 | 0.2915 | 0.4604  | 0.4019  | 0.4720  | 0.4395 | 0.3607 | 0.3507 | 0.5009  |
| Wind P          | 0.0000 | 0.0000 | 0.1000 | 0.1000  | 0.2000  | 0.1500  | 0.0000 | 0.0600 | 0.0500 | 0.0000  |
| PV P            | 0.2000 | 0.0000 | 0.0600 | 0.2000  | 0.2000  | 0.0300  | 0.0000 | 0.1200 | 0.0100 | 0.0000  |
| Vd1             | 1.0150 | 1.0200 | 1.0160 | 1.0240  | 1.0210  | 1.0250  | 1.0230 | 1.0180 | 1.0200 | 1.0260  |
| Vd <sub>2</sub> | 1.0190 | 1.0220 | 1.0150 | 1.0240  | 1.0170  | 1.0250  | 1.0210 | 1.0180 | 1.0210 | 1.0230  |
| V <sub>1</sub>  | 1.0060 | 1.0060 | 1.0040 | 1.0080  | 1.0030  | 1.0080  | 1.0060 | 1.0050 | 1.0080 | 1.0060  |
| V <sub>2</sub>  | 1.0030 | 1.0010 | 1.0010 | 1.0020  | 1.0010  | 1.0030  | 1.0010 | 1.0010 | 1.0030 | 1.0010  |
| V <sub>3</sub>  | 1.0000 | 0.9982 | 0.9990 | 0.9984  | 0.9987  | 0.9995  | 0.9977 | 0.9990 | 1.0000 | 0.9973  |
| V 4             | 1.0010 | 0.9979 | 0.9988 | 0.9974  | 0.9988  | 0.9982  | 0.9967 | 0.9982 | 0.9991 | 0.9956  |
| V 5             | 1.0040 | 1.0070 | 1.0060 | 1.0070  | 1.0080  | 1.0100  | 1.0090 | 1.0070 | 1.0090 | 1.0110  |
| V 6             | 1.0010 | 1.0040 | 1.0050 | 1.0030  | 1.0060  | 1.0070  | 1.0050 | 1.0050 | 1.0060 | 1.0070  |
| $V_8$           | 0.9963 | 0.9832 | 0.9941 | 0.9892  | 0.9906  | 0.9914  | 0.9904 | 0.9920 | 0.9933 | 0.9895  |
| V9              | 0.9896 | 0.9876 | 0.9922 | 0.9853  | 0.9866  | 0.9869  | 0.9876 | 0.9886 | 0.9894 | 0.9853  |
| V 10            | 0.9854 | 0.9833 | 0.9892 | 0.9803  | 0.9816  | 0.9819  | 0.9830 | 0.9840 | 0.9847 | 0.9809  |
| V 11            | 0.9852 | 0.9833 | 0.9892 | 0.9802  | 0.9815  | 0.9814  | 0.9821 | 0.9845 | 0.9840 | 0.9798  |
| Results         | case11 | case12 | case13 | case 14 | case 15 | case 16 |        |        |        |         |
| Diesel 1 P      | 0.9130 | 0.9185 | 0.8736 | 0.9749  | 0.8097  | 0.7887  |        |        |        |         |
| Diesel 1 Q      | 0.5305 | 0.5019 | 0.4653 | 0.5587  | 0.4731  | 0.4947  |        |        |        |         |
| Diesel 2 P      | 0.8839 | 0.8110 | 0.7633 | 0.6803  | 0.6592  | 0.6142  |        |        |        |         |
| Diesel 2 Q      | 0.4909 | 0.4464 | 0.4371 | 0.3977  | 0.3887  | 0.3664  |        |        |        |         |
| Wind P          | 0.0000 | 0.0000 | 0.0000 | 0.0000  | 0.0000  | 0.0000  |        |        |        |         |
| PV P            | 0.0000 | 0.0000 | 0.0000 | 0.0000  | 0.0000  | 0.0000  |        |        |        |         |
| Vd1             | 1.0250 | 1.0220 | 1.0200 | 1.0260  | 1.0260  | 1.0260  |        |        |        |         |
| Vd <sub>2</sub> | 1.0250 | 1.0200 | 1.0190 | 1.0260  | 1.0260  | 1.0250  |        |        |        |         |
| V 1             | 1.0070 | 1.0040 | 1.0040 | 1.0120  | 1.0130  | 1.0120  |        |        |        |         |
| $\rm V$ 2       | 1.0030 | 1.0010 | 1.0000 | 1.0070  | 1.0080  | 1.0080  |        |        |        |         |
| V3              | 1.0000 | 0.9985 | 0.9980 | 1.0020  | 1.0040  | 1.0030  |        |        |        |         |
| V 4             | 0.9998 | 0.9982 | 0.9978 | 1.0010  | 1.0030  | 1.0030  |        |        |        |         |
| V <sub>5</sub>  | 1.0110 | 1.0080 | 1.0060 | 1.0110  | 1.0130  | 1.0130  |        |        |        |         |
| V 6             | 1.0080 | 1.0050 | 1.0030 | 1.0070  | 1.0090  | 1.0090  |        |        |        |         |
| $V_8$           | 0.9920 | 0.9900 | 0.9869 | 0.9851  | 0.9870  | 0.9870  |        |        |        |         |
| V9              | 0.9879 | 0.9856 | 0.9868 | 0.9859  | 0.9874  | 0.9875  |        |        |        |         |
| V 10            | 0.9823 | 0.9803 | 0.9825 | 0.9803  | 0.9820  | 0.9819  |        |        |        |         |
| V 11            | 0.9823 | 0.9802 | 0.9848 | 0.9796  | 0.9813  | 0.9812  |        |        |        |         |

**APPENDIX D: First Scenario Results**

<span id="page-59-0"></span>

| Results         | Case 1 | Case 2     | Case 3 | Case 4  | Case 5  | Case 6  | Case 7 | Case 8 | Case 9 | Case 10 |
|-----------------|--------|------------|--------|---------|---------|---------|--------|--------|--------|---------|
| Diesel 1 P      | 0.6727 | 0.9427     | 0.7178 | 1.0371  | 0.8400  | 0.9407  | 0.8593 | 0.6748 | 0.8289 | 1.0378  |
| Diesel 1 Q      | 0.3575 | 0.5270     | 0.3687 | 0.6134  | 0.4849  | 0.5206  | 0.4937 | 0.3815 | 0.4587 | 0.5780  |
| Diesel 2 P      | 0.7270 | 0.7913     | 0.4751 | 0.7301  | 0.7631  | 0.8300  | 0.8432 | 0.6878 | 0.6146 | 0.7994  |
| Diesel 2 Q      | 0.3684 | 0.4671     | 0.2756 | 0.4295  | 0.4435  | 0.4780  | 0.4942 | 0.3813 | 0.3482 | 0.4724  |
| Wind P          | 0.0000 | 0.0000     | 0.1000 | 0.1000  | 0.2000  | 0.1500  | 0.0000 | 0.0600 | 0.0500 | 0.0000  |
| PV P            | 0.2000 | 0.0000     | 0.0600 | 0.2000  | 0.2000  | 0.0300  | 0.0000 | 0.1200 | 0.0100 | 0.0000  |
| Vd1             | 1.0150 | 1.0260     | 1.0190 | 1.0230  | 1.0240  | 1.0250  | 1.0200 | 1.0190 | 1.0260 | 1.0260  |
| Vd <sub>2</sub> | 1.0210 | 1.0230     | 1.0140 | 1.0210  | 1.0220  | 1.0250  | 1.0240 | 1.0200 | 1.0210 | 1.0200  |
| V <sub>1</sub>  | 1.0070 | 1.0070     | 1.0040 | 1.0060  | 1.0060  | 1.0080  | 1.0070 | 1.0060 | 1.0090 | 1.0040  |
| V <sub>2</sub>  | 1.0040 | 1.0020     | 1.0010 | 1.0010  | 1.0030  | 1.0030  | 1.0020 | 1.0020 | 1.0050 | 0.9995  |
| V <sub>3</sub>  | 1.0010 | 0.9995     | 0.9991 | 0.9972  | 1.0000  | 0.9996  | 0.9980 | 0.9998 | 1.0020 | 0.9963  |
| V <sub>4</sub>  | 1.0010 | 0.9992     | 0.9990 | 0.9963  | 1.0000  | 0.9985  | 0.9969 | 0.9990 | 1.0010 | 0.9948  |
| V <sub>5</sub>  | 1.0040 | 1.0110     | 1.0080 | 1.0060  | 1.0110  | 1.0100  | 1.0060 | 1.0090 | 1.0150 | 1.0100  |
| V <sub>6</sub>  | 1.0020 | $1.0080\,$ | 1.0060 | 1.0020  | 1.0080  | 1.0070  | 1.0040 | 1.0060 | 1.0110 | 1.0060  |
| V 8             | 0.9965 | 0.9857     | 0.9951 | 0.9880  | 0.9925  | 0.9916  | 0.9896 | 0.9932 | 0.9970 | 0.9886  |
| V9              | 0.9898 | 0.9901     | 0.9930 | 0.9839  | 0.9885  | 0.9870  | 0.9868 | 0.9898 | 0.9931 | 0.9840  |
| V 10            | 0.9856 | 0.9860     | 0.9902 | 0.9790  | 0.9836  | 0.9819  | 0.9819 | 0.9851 | 0.9882 | 0.9797  |
| V 11            | 0.9854 | 0.9858     | 0.9903 | 0.9788  | 0.9834  | 0.9816  | 0.9810 | 0.9857 | 0.9877 | 0.9785  |
| Results         | case11 | case12     | case13 | case 14 | case 15 | case 16 |        |        |        |         |
| Diesel 1 P      | 0.9097 | 0.8768     | 0.8712 | 1.0249  | 0.8241  | 0.8679  |        |        |        |         |
| Diesel 1 Q      | 0.5148 | 0.5054     | 0.4706 | 0.5866  | 0.4802  | 0.4959  |        |        |        |         |
| Diesel 2 P      | 0.8330 | 0.9032     | 0.7628 | 0.6001  | 0.5766  | 0.5623  |        |        |        |         |
| Diesel 2 Q      | 0.4597 |            |        |         |         |         |        |        |        |         |
| Wind P          |        | 0.4727     | 0.4334 | 0.3315  | 0.3214  | 0.3299  |        |        |        |         |
|                 | 0.0000 | 0.0000     | 0.0000 | 0.0000  | 0.0000  | 0.0000  |        |        |        |         |
| PV P            | 0.0000 | 0.0000     | 0.0000 | 0.0000  | 0.0000  | 0.0000  |        |        |        |         |
| Vd1             | 1.0230 | 1.0220     | 1.0200 | 1.0260  | 1.0250  | 1.0260  |        |        |        |         |
| Vd2             | 1.0220 | 1.0230     | 1.0190 | 1.0210  | 1.0220  | 1.0230  |        |        |        |         |
| V <sub>1</sub>  | 1.0050 | 1.0060     | 1.0030 | 1.0090  | 1.0110  | 1.0110  |        |        |        |         |
| V <sub>2</sub>  | 1.0020 | 1.0020     | 1.0000 | 1.0050  | 1.0070  | 1.0070  |        |        |        |         |
| V <sub>3</sub>  | 0.9991 | 0.9992     | 0.9980 | 1.0010  | 1.0020  | 1.0030  |        |        |        |         |
| V <sub>4</sub>  | 0.9989 | 0.9990     | 0.9979 | 1.0000  | 1.0020  | 1.0030  |        |        |        |         |
| V <sub>5</sub>  | 1.0090 | 1.0090     | 1.0070 | 1.0110  | 1.0120  | 1.0130  |        |        |        |         |
| V <sub>6</sub>  | 1.0060 | 1.0050     | 1.0040 | 1.0080  | 1.0080  | 1.0090  |        |        |        |         |
| V 8             | 0.9906 | 0.9905     | 0.9870 | 0.9850  | 0.9860  | 0.9870  |        |        |        |         |
| V9              | 0.9866 | 0.9863     | 0.9869 | 0.9857  | 0.9864  | 0.9873  |        |        |        |         |
| V 10            | 0.9809 | 0.9808     | 0.9826 | 0.9802  | 0.9810  | 0.9818  |        |        |        |         |

**APPENDIX E: Second Scenario Results**

<span id="page-60-0"></span>

| Results         | case 1  | case 2  | case 3  | case 4  | case 5  | case 6  | case 7 | case 8 | case 9 | case 10 |
|-----------------|---------|---------|---------|---------|---------|---------|--------|--------|--------|---------|
| Diesel 1 P      | 0.6763  | 0.9424  | 0.6470  | 1.0042  | 0.7708  | 0.9094  | 0.8972 | 0.6464 | 0.7295 | 0.9627  |
| Diesel 1 Q      | 0.3641  | 0.5333  | 0.3577  | 0.5875  | 0.4474  | 0.5264  | 0.5209 | 0.3576 | 0.4206 | 0.5551  |
| Diesel 2 P      | 0.6102  | 0.7256  | 0.5880  | 0.7224  | 0.7853  | 0.8274  | 0.8319 | 0.6979 | 0.7469 | 0.8396  |
| Diesel 2 Q      | 0.3267  | 0.4405  | 0.3192  | 0.4429  | 0.4465  | 0.4687  | 0.4791 | 0.3800 | 0.3969 | 0.5047  |
| Wind P          | 0.0000  | 0.0000  | 0.1000  | 0.1000  | 0.2000  | 0.1500  | 0.0000 | 0.0600 | 0.0500 | 0.0000  |
| PV P            | 0.2000  | 0.0000  | 0.0600  | 0.2000  | 0.2000  | 0.0300  | 0.0000 | 0.1200 | 0.0100 | 0.0000  |
| Vd1             | 1.0140  | 1.0250  | 1.0180  | 1.0200  | 1.0200  | 1.0240  | 1.0230 | 1.0170 | 1.0240 | 1.0230  |
| Vd2             | 1.0160  | 1.0200  | 1.0180  | 1.0210  | 1.0210  | 1.0250  | 1.0240 | 1.0190 | 1.0250 | 1.0220  |
| V <sub>1</sub>  | 1.0040  | 1.0050  | 1.0060  | 1.0060  | 1.0050  | 1.0080  | 1.0070 | 1.0050 | 1.0110 | 1.0050  |
| V <sub>2</sub>  | 1.0020  | 1.0010  | 1.0020  | 1.0000  | 1.0020  | 1.0030  | 1.0020 | 1.0020 | 1.0060 | 0.9999  |
| V3              | 0.9996  | 0.9988  | 1.0000  | 0.9969  | 0.9994  | 0.9994  | 0.9984 | 0.9993 | 1.0020 | 0.9962  |
| V <sub>4</sub>  | 0.9996  | 0.9985  | 0.9998  | 0.9960  | 0.9994  | 0.9981  | 0.9971 | 0.9984 | 1.0010 | 0.9948  |
| V <sub>5</sub>  | 1.0030  | 1.0100  | 1.0080  | 1.0040  | 1.0080  | 1.0100  | 1.0090 | 1.0070 | 1.0130 | 1.0080  |
| V <sub>6</sub>  | 1.0010  | 1.0070  | 1.0060  | 1.0000  | 1.0050  | 1.0070  | 1.0050 | 1.0040 | 1.0100 | 1.0050  |
| V 8             | 0.9955  | 0.9852  | 0.9953  | 0.9869  | 0.9905  | 0.9913  | 0.9906 | 0.9920 | 0.9961 | 0.9877  |
| V <sub>9</sub>  | 0.9888  | 0.9896  | 0.9933  | 0.9831  | 0.9868  | 0.9868  | 0.9876 | 0.9887 | 0.9922 | 0.9833  |
| V 10            | 0.9845  | 0.9852  | 0.9904  | 0.9780  | 0.9817  | 0.9816  | 0.9829 | 0.9840 | 0.9874 | 0.9790  |
| V 11            | 0.9843  | 0.9851  | 0.9905  | 0.9778  | 0.9816  | 0.9814  | 0.9824 | 0.9845 | 0.9868 | 0.9780  |
| Results         | case 11 | case 12 | case 13 | case 14 | case 15 | case 16 |        |        |        |         |
| Diesel 1 P      | 0.8872  | 0.9061  | 0.8841  | 0.9731  | 0.7847  | 0.7813  |        |        |        |         |
| Diesel 1 Q      | 0.5188  | 0.5391  | 0.4948  | 0.5474  | 0.4533  | 0.4538  |        |        |        |         |
| Diesel 2 P      | 0.8841  | 0.7925  | 0.7359  | 0.6452  | 0.6852  | 0.6977  |        |        |        |         |
| Diesel 2 Q      | 0.4937  | 0.4732  | 0.4243  | 0.3663  | 0.3537  | 0.3620  |        |        |        |         |
| Wind P          | 0.0000  | 0.0000  | 0.0000  | 0.0000  | 0.0000  | 0.0000  |        |        |        |         |
| PV P            | 0.0000  | 0.0000  | 0.0000  | 0.0000  | 0.0000  | 0.0000  |        |        |        |         |
| Vd1             | 1.0240  | 1.0250  | 1.0220  | 1.0240  | 1.0230  | 1.0230  |        |        |        |         |
| Vd2             | 1.0250  | 1.0220  | 1.0180  | 1.0230  | 1.0250  | 1.0260  |        |        |        |         |
| V 1             | 1.0070  | 1.0060  | 1.0030  | 1.0100  | 1.0120  | 1.0120  |        |        |        |         |
| V <sub>2</sub>  | 1.0030  | 1.0020  | 1.0000  | 1.0050  | 1.0070  | 1.0070  |        |        |        |         |
| V <sub>3</sub>  | 0.9999  | 0.9995  | 0.9981  | 1.0010  | 1.0030  | 1.0030  |        |        |        |         |
| V4              | 0.9995  | 0.9992  | 0.9979  | 1.0000  | 1.0020  | 1.0030  |        |        |        |         |
| V <sub>5</sub>  | 1.0100  | 1.0110  | 1.0080  | 1.0090  | 1.0100  | 1.0110  |        |        |        |         |
| V <sub>6</sub>  | 1.0070  | 1.0070  | 1.0050  | 1.0060  | 1.0070  | 1.0070  |        |        |        |         |
| $V_8$           | 0.9915  | 0.9915  | 0.9877  | 0.9840  | 0.9856  | 0.9857  |        |        |        |         |
| V <sub>9</sub>  | 0.9872  | 0.9874  | 0.9876  | 0.9848  | 0.9860  | 0.9862  |        |        |        |         |
| V <sub>10</sub> | 0.9816  | 0.9819  | 0.9833  | 0.9792  | 0.9804  | 0.9807  |        |        |        |         |
| V 11            | 0.9817  | 0.9819  | 0.9856  | 0.9783  | 0.9797  | 0.9799  |        |        |        |         |

**APPENDIX F: Third Scenario Results**

<span id="page-61-0"></span>

| Results        | Case 1 | Case 2 | Case 3 | Case 4  | Case 5  | Case 6  | Case 7 | Case 8 | Case 9 | Case 10 |
|----------------|--------|--------|--------|---------|---------|---------|--------|--------|--------|---------|
| Diesel 1 P     | 0.6727 | 0.9427 | 0.7178 | 1.0371  | 0.8400  | 0.9407  | 0.8593 | 0.6748 | 0.8289 | 1.0378  |
| Diesel 1 Q     | 0.3575 | 0.5270 | 0.3687 | 0.6134  | 0.4849  | 0.5206  | 0.4937 | 0.3815 | 0.4587 | 0.5780  |
| Diesel 2 P     | 0.7270 | 0.7913 | 0.4751 | 0.7301  | 0.7631  | 0.8300  | 0.8432 | 0.6878 | 0.6146 | 0.7994  |
| Diesel 2 Q     | 0.3684 | 0.4671 | 0.2756 | 0.4295  | 0.4435  | 0.4780  | 0.4942 | 0.3813 | 0.3482 | 0.4724  |
| Wind P         | 0.0000 | 0.0000 | 0.1000 | 0.1000  | 0.2000  | 0.1500  | 0.0000 | 0.0600 | 0.0500 | 0.0000  |
| PV P           | 0.2000 | 0.0000 | 0.0600 | 0.2000  | 0.2000  | 0.0300  | 0.0000 | 0.1200 | 0.0100 | 0.0000  |
| Vd1            | 1.0150 | 1.0260 | 1.0190 | 1.0230  | 1.0240  | 1.0250  | 1.0200 | 1.0190 | 1.0260 | 1.0260  |
| Vd2            | 1.0210 | 1.0230 | 1.0140 | 1.0210  | 1.0220  | 1.0250  | 1.0240 | 1.0200 | 1.0210 | 1.0200  |
| V <sub>1</sub> | 1.0070 | 1.0070 | 1.0040 | 1.0060  | 1.0060  | 1.0080  | 1.0070 | 1.0060 | 1.0090 | 1.0040  |
| $\rm V$ 2      | 1.0040 | 1.0020 | 1.0010 | 1.0010  | 1.0030  | 1.0030  | 1.0020 | 1.0020 | 1.0050 | 0.9995  |
| V3             | 1.0010 | 0.9995 | 0.9991 | 0.9972  | 1.0000  | 0.9996  | 0.9980 | 0.9998 | 1.0020 | 0.9963  |
| V 4            | 1.0010 | 0.9992 | 0.9990 | 0.9963  | 1.0000  | 0.9985  | 0.9969 | 0.9990 | 1.0010 | 0.9948  |
| V 5            | 1.0040 | 1.0110 | 1.0080 | 1.0060  | 1.0110  | 1.0100  | 1.0060 | 1.0090 | 1.0150 | 1.0100  |
| V 6            | 1.0020 | 1.0080 | 1.0060 | 1.0020  | 1.0080  | 1.0070  | 1.0040 | 1.0060 | 1.0110 | 1.0060  |
| $V_8$          | 0.9965 | 0.9857 | 0.9951 | 0.9880  | 0.9925  | 0.9916  | 0.9896 | 0.9932 | 0.9970 | 0.9886  |
| V <sub>9</sub> | 0.9898 | 0.9901 | 0.9930 | 0.9839  | 0.9885  | 0.9870  | 0.9868 | 0.9898 | 0.9931 | 0.9840  |
| V 10           | 0.9856 | 0.9860 | 0.9902 | 0.9790  | 0.9836  | 0.9819  | 0.9819 | 0.9851 | 0.9882 | 0.9797  |
| V 11           | 0.9854 | 0.9858 | 0.9903 | 0.9788  | 0.9834  | 0.9816  | 0.9810 | 0.9857 | 0.9877 | 0.9785  |
| Results        | case11 | case12 | case13 | case 14 | case 15 | case 16 |        |        |        |         |
| Diesel 1 P     | 0.9097 | 0.8768 | 0.8712 | 1.0249  | 0.8241  | 0.8679  |        |        |        |         |
| Diesel 1 Q     | 0.5148 | 0.5054 | 0.4706 | 0.5866  | 0.4802  | 0.4959  |        |        |        |         |
| Diesel 2 P     | 0.8330 | 0.9032 | 0.7628 | 0.6001  | 0.5766  | 0.5623  |        |        |        |         |
| Diesel 2 Q     | 0.4597 | 0.4727 | 0.4334 | 0.3315  | 0.3214  | 0.3299  |        |        |        |         |
| Wind P         | 0.0000 | 0.0000 | 0.0000 | 0.0000  | 0.0000  | 0.0000  |        |        |        |         |
| PV P           | 0.0000 | 0.0000 | 0.0000 | 0.0000  | 0.0000  | 0.0000  |        |        |        |         |
| Vd1            | 1.0230 | 1.0220 | 1.0200 | 1.0260  | 1.0250  | 1.0260  |        |        |        |         |
| Vd2            | 1.0220 | 1.0230 | 1.0190 | 1.0210  | 1.0220  | 1.0230  |        |        |        |         |
| V 1            | 1.0050 | 1.0060 | 1.0030 | 1.0090  | 1.0110  | 1.0110  |        |        |        |         |
| V <sub>2</sub> | 1.0020 | 1.0020 | 1.0000 | 1.0050  | 1.0070  | 1.0070  |        |        |        |         |
| V 3            | 0.9991 | 0.9992 | 0.9980 | 1.0010  | 1.0020  | 1.0030  |        |        |        |         |
| V 4            | 0.9989 | 0.9990 | 0.9979 | 1.0000  | 1.0020  | 1.0030  |        |        |        |         |
| V <sub>5</sub> | 1.0090 | 1.0090 | 1.0070 | 1.0110  | 1.0120  | 1.0130  |        |        |        |         |
| V 6            | 1.0060 | 1.0050 | 1.0040 | 1.0080  | 1.0080  | 1.0090  |        |        |        |         |
| $V_8$          | 0.9906 | 0.9905 | 0.9870 | 0.9850  | 0.9860  | 0.9870  |        |        |        |         |
| V <sub>9</sub> | 0.9866 | 0.9863 | 0.9869 | 0.9857  | 0.9864  | 0.9873  |        |        |        |         |
| V 10           | 0.9809 | 0.9808 | 0.9826 | 0.9802  | 0.9810  | 0.9818  |        |        |        |         |
| V 11           | 0.9810 | 0.9808 | 0.9849 | 0.9793  | 0.9802  | 0.9810  |        |        |        |         |

**APPENDIX G: Fourth Scenario Results**

<span id="page-62-0"></span>

| Results         | Case 1 | Case 2 | Case 3 | Case 4  | Case 5  | Case 6  | Case 7 | Case 8 | Case 9 | Case 10 |
|-----------------|--------|--------|--------|---------|---------|---------|--------|--------|--------|---------|
| Diesel 1 P      | 0.7290 | 0.8354 | 0.6210 | 1.0332  | 0.7856  | 0.9142  | 0.9285 | 0.6725 | 0.6679 | 1.0646  |
| Diesel 1 Q      | 0.4070 | 0.4833 | 0.3513 | 0.6138  | 0.4524  | 0.5323  | 0.5332 | 0.3764 | 0.4032 | 0.6174  |
| Diesel 2 P      | 0.6444 | 0.7936 | 0.5525 | 0.7855  | 0.7267  | 0.8179  | 0.8378 | 0.6536 | 0.6628 | 0.8175  |
| Diesel 2 Q      | 0.3627 | 0.4566 | 0.3048 | 0.4648  | 0.4156  | 0.4683  | 0.4828 | 0.3666 | 0.3823 | 0.4785  |
| Wind P          | 0.0000 | 0.0000 | 0.1000 | 0.1000  | 0.2000  | 0.1500  | 0.0000 | 0.0600 | 0.0500 | 0.0000  |
| PV P            | 0.2000 | 0.0000 | 0.0600 | 0.2000  | 0.2000  | 0.0300  | 0.0000 | 0.1200 | 0.0100 | 0.0000  |
| Vd1             | 1.0190 | 1.0200 | 1.0160 | 1.0230  | 1.0200  | 1.0240  | 1.0240 | 1.0180 | 1.0210 | 1.0290  |
| Vd <sub>2</sub> | 1.0200 | 1.0210 | 1.0160 | 1.0240  | 1.0180  | 1.0240  | 1.0250 | 1.0180 | 1.0220 | 1.0220  |
| V <sub>1</sub>  | 1.0070 | 1.0050 | 1.0050 | 1.0080  | 1.0040  | 1.0080  | 1.0080 | 1.0050 | 1.0090 | 1.0050  |
| V <sub>2</sub>  | 1.0040 | 1.0010 | 1.0010 | 1.0020  | 1.0010  | 1.0030  | 1.0030 | 1.0010 | 1.0040 | 1.0010  |
| V3              | 1.0010 | 0.9980 | 0.9993 | 0.9981  | 0.9988  | 0.9993  | 0.9989 | 0.9992 | 1.0010 | 0.9974  |
| V <sub>4</sub>  | 1.0010 | 0.9977 | 0.9991 | 0.9971  | 0.9989  | 0.9982  | 0.9977 | 0.9985 | 0.9999 | 0.9957  |
| V <sub>5</sub>  | 1.0070 | 1.0070 | 1.0070 | 1.0060  | 1.0070  | 1.0100  | 1.0100 | 1.0080 | 1.0100 | 1.0130  |
| V 6             | 1.0040 | 1.0040 | 1.0050 | 1.0020  | 1.0050  | 1.0070  | 1.0070 | 1.0050 | 1.0070 | 1.0080  |
| $V_8$           | 0.9983 | 0.9829 | 0.9944 | 0.9886  | 0.9901  | 0.9914  | 0.9914 | 0.9925 | 0.9943 | 0.9903  |
| V <sub>9</sub>  | 0.9916 | 0.9874 | 0.9923 | 0.9847  | 0.9862  | 0.9867  | 0.9887 | 0.9893 | 0.9904 | 0.9859  |
| V 10            | 0.9874 | 0.9831 | 0.9895 | 0.9796  | 0.9812  | 0.9817  | 0.9840 | 0.9846 | 0.9857 | 0.9815  |
| V 11            | 0.9872 | 0.9829 | 0.9896 | 0.9795  | 0.9811  | 0.9814  | 0.9833 | 0.9850 | 0.9850 | 0.9805  |
| Results         | case11 | case12 | case13 | case 14 | case 15 | case 16 |        |        |        |         |
| Diesel 1 P      | 0.8931 | 0.8945 | 0.8053 | 0.9545  | 0.7188  | 0.7193  |        |        |        |         |
| Diesel 1 Q      | 0.5065 | 0.5058 | 0.4529 | 0.5560  | 0.4230  | 0.4309  |        |        |        |         |
| Diesel 2 P      | 0.7950 | 0.8119 | 0.7274 | 0.6398  | 0.5657  | 0.5842  |        |        |        |         |
| Diesel 2 Q      | 0.4551 | 0.4639 | 0.4126 | 0.3731  | 0.3244  | 0.3379  |        |        |        |         |
| Wind P          | 0.0000 | 0.0000 | 0.0000 | 0.0000  | 0.0000  | 0.0000  |        |        |        |         |
| PV P            | 0.0000 | 0.0000 | 0.0000 | 0.0000  | 0.0000  | 0.0000  |        |        |        |         |
| Vd1             | 1.0220 | 1.0220 | 1.0170 | 1.0250  | 1.0180  | 1.0190  |        |        |        |         |
| Vd <sub>2</sub> | 1.0210 | 1.0210 | 1.0160 | 1.0230  | 1.0200  | 1.0220  |        |        |        |         |
| V 1             | 1.0040 | 1.0050 | 1.0020 | 1.0100  | 1.0090  | 1.0100  |        |        |        |         |
| $\rm V$ 2       | 1.0010 | 1.0010 | 0.9989 | 1.0050  | 1.0050  | 1.0050  |        |        |        |         |
| V3              | 0.9984 | 0.9988 | 0.9970 | 1.0010  | 1.0010  | 1.0010  |        |        |        |         |
| V 4             | 0.9983 | 0.9985 | 0.9966 | 1.0000  | 1.0000  | 1.0010  |        |        |        |         |
| V 5             | 1.0080 | 1.0080 | 1.0040 | 1.0100  | 1.0070  | 1.0080  |        |        |        |         |
| V 6             | 1.0050 | 1.0050 | 1.0010 | 1.0060  | 1.0040  | 1.0040  |        |        |        |         |
| $V_8$           | 0.9899 | 0.9903 | 0.9851 | 0.9841  | 0.9828  | 0.9833  |        |        |        |         |
| V <sub>9</sub>  | 0.9859 | 0.9860 | 0.9851 | 0.9850  | 0.9832  | 0.9837  |        |        |        |         |
| V 10            |        |        |        |         |         |         |        |        |        |         |
|                 | 0.9803 | 0.9805 | 0.9807 | 0.9793  | 0.9777  | 0.9785  |        |        |        |         |
| V 11            | 0.9803 | 0.9804 | 0.9831 | 0.9786  | 0.9768  | 0.9776  |        |        |        |         |

**APPENDIX H: Fifth Scenario Results**

<span id="page-63-0"></span>

| Results        | Case 1 | Case 2 | Case 3 | Case 4  | Case 5  | Case 6  | Case 7 | Case 8 | Case 9 | Case 10 |
|----------------|--------|--------|--------|---------|---------|---------|--------|--------|--------|---------|
| Diesel 1 P     | 0.7155 | 0.9171 | 0.6556 | 1.0170  | 0.7722  | 0.9285  | 0.9062 | 0.6636 | 0.6594 | 0.9623  |
| Diesel 1 Q     | 0.3820 | 0.5140 | 0.3542 | 0.5975  | 0.4421  | 0.5219  | 0.5269 | 0.3577 | 0.3969 | 0.5648  |
| Diesel 2 P     | 0.6657 | 0.8038 | 0.5578 | 0.7699  | 0.7244  | 0.8142  | 0.8344 | 0.6522 | 0.6041 | 0.8315  |
| Diesel 2 Q     | 0.3264 | 0.4559 | 0.3120 | 0.4660  | 0.4102  | 0.4542  | 0.4834 | 0.3461 | 0.3653 | 0.4994  |
| Wind P         | 0.0000 | 0.0000 | 0.1000 | 0.1000  | 0.2000  | 0.1500  | 0.0000 | 0.0600 | 0.0500 | 0.0000  |
| PV P           | 0.2000 | 0.0000 | 0.0600 | 0.2000  | 0.2000  | 0.0300  | 0.0000 | 0.1200 | 0.0100 | 0.0000  |
| Vd1            | 1.0160 | 1.0240 | 1.0180 | 1.0220  | 1.0190  | 1.0240  | 1.0230 | 1.0170 | 1.0200 | 1.0240  |
| Vd2            | 1.0180 | 1.0220 | 1.0170 | 1.0230  | 1.0180  | 1.0240  | 1.0240 | 1.0170 | 1.0200 | 1.0220  |
| V <sub>1</sub> | 1.0050 | 1.0060 | 1.0050 | 1.0070  | 1.0030  | 1.0070  | 1.0070 | 1.0040 | 1.0070 | 1.0040  |
| V <sub>2</sub> | 1.0030 | 1.0020 | 1.0020 | 1.0020  | 1.0000  | 1.0030  | 1.0020 | 1.0000 | 1.0030 | 0.9999  |
| V3             | 1.0000 | 0.9990 | 0.9997 | 0.9978  | 0.9984  | 0.9990  | 0.9986 | 0.9985 | 1.0000 | 0.9964  |
| V <sub>4</sub> | 1.0000 | 0.9987 | 0.9994 | 0.9968  | 0.9985  | 0.9979  | 0.9975 | 0.9978 | 0.9991 | 0.9947  |
| V <sub>5</sub> | 1.0050 | 1.0100 | 1.0080 | 1.0050  | 1.0060  | 1.0100  | 1.0090 | 1.0060 | 1.0090 | 1.0090  |
| V 6            | 1.0020 | 1.0070 | 1.0060 | 1.0020  | 1.0040  | 1.0060  | 1.0060 | 1.0040 | 1.0060 | 1.0050  |
| $V_8$          | 0.9967 | 0.9848 | 0.9949 | 0.9880  | 0.9895  | 0.9910  | 0.9911 | 0.9914 | 0.9933 | 0.9878  |
| V <sub>9</sub> | 0.9901 | 0.9892 | 0.9930 | 0.9840  | 0.9855  | 0.9864  | 0.9883 | 0.9880 | 0.9894 | 0.9836  |
| V 10           | 0.9858 | 0.9851 | 0.9901 | 0.9790  | 0.9805  | 0.9814  | 0.9835 | 0.9834 | 0.9848 | 0.9791  |
| V 11           | 0.9856 | 0.9850 | 0.9901 | 0.9789  | 0.9804  | 0.9809  | 0.9828 | 0.9838 | 0.9841 | 0.9781  |
| Results        | case11 | case12 | case13 | case 14 | case 15 | case 16 |        |        |        |         |
| Diesel 1 P     | 0.8539 | 0.7890 | 0.8534 | 0.9484  | 0.6774  | 0.6665  |        |        |        |         |
| Diesel 1 Q     | 0.5004 | 0.4850 | 0.4805 | 0.5272  | 0.3956  | 0.4071  |        |        |        |         |
| Diesel 2 P     | 0.8254 | 0.8714 | 0.7848 | 0.5994  | 0.4832  | 0.4580  |        |        |        |         |
| Diesel 2 Q     | 0.4858 | 0.5067 | 0.4475 | 0.3353  | 0.2752  | 0.2777  |        |        |        |         |
| Wind P         | 0.0000 | 0.0000 | 0.0000 | 0.0000  | 0.0000  | 0.0000  |        |        |        |         |
| PV P           | 0.0000 | 0.0000 | 0.0000 | 0.0000  | 0.0000  | 0.0000  |        |        |        |         |
| Vd1            | 1.0220 | 1.0200 | 1.0210 | 1.0220  | 1.0140  | 1.0150  |        |        |        |         |
| Vd2            | 1.0230 | 1.0240 | 1.0200 | 1.0200  | 1.0160  | 1.0150  |        |        |        |         |
| V <sub>1</sub> | 1.0060 | 1.0060 | 1.0040 | 1.0080  | 1.0060  | 1.0060  |        |        |        |         |
| V <sub>2</sub> | 1.0020 | 1.0020 | 1.0010 | 1.0040  | 1.0020  | 1.0020  |        |        |        |         |
| V3             | 0.9989 | 0.9989 | 0.9985 | 0.9993  | 0.9986  | 0.9988  |        |        |        |         |
| V <sub>4</sub> | 0.9986 | 0.9988 | 0.9982 | 0.9991  | 0.9986  | 0.9985  |        |        |        |         |
| V <sub>5</sub> | 1.0080 | 1.0060 | 1.0070 | 1.0070  | 1.0030  | 1.0040  |        |        |        |         |
| V <sub>6</sub> | 1.0050 | 1.0040 | 1.0040 | 1.0040  | 1.0000  | 1.0010  |        |        |        |         |
| V <sub>8</sub> | 0.9901 | 0.9895 | 0.9875 | 0.9822  | 0.9801  | 0.9803  |        |        |        |         |
| V <sub>9</sub> | 0.9857 | 0.9852 | 0.9874 | 0.9830  | 0.9805  | 0.9806  |        |        |        |         |
| V 10           | 0.9802 | 0.9796 | 0.9831 | 0.9774  | 0.9750  | 0.9752  |        |        |        |         |
| V 11           | 0.9804 | 0.9798 | 0.9855 | 0.9766  | 0.9742  | 0.9744  |        |        |        |         |
|                |        |        |        |         |         |         |        |        |        |         |

**APPENDIX I: Sixth Scenario Results**

<span id="page-64-0"></span>

| Results         | Case 1 | Case 2 | Case 3 | Case 4  | Case 5  | Case 6  | Case 7 | Case 8 | Case 9 | Case 10 |
|-----------------|--------|--------|--------|---------|---------|---------|--------|--------|--------|---------|
| Diesel 1 P      | 0.7282 | 0.8907 | 0.5832 | 1.0173  | 0.7818  | 0.9139  | 0.9112 | 0.6349 | 0.7665 | 1.0680  |
| Diesel 1 Q      | 0.3930 | 0.5155 | 0.3481 | 0.6020  | 0.4415  | 0.5375  | 0.5260 | 0.3540 | 0.4173 | 0.6107  |
| Diesel 2 P      | 0.6473 | 0.7556 | 0.6204 | 0.8735  | 0.7083  | 0.7786  | 0.8990 | 0.6833 | 0.6462 | 0.6930  |
| Diesel 2 Q      | 0.3462 | 0.4399 | 0.3583 | 0.5139  | 0.3985  | 0.4599  | 0.5071 | 0.3735 | 0.3494 | 0.4120  |
| Wind P          | 0.0000 | 0.0000 | 0.1000 | 0.1000  | 0.2000  | 0.1500  | 0.0000 | 0.0600 | 0.0500 | 0.0000  |
| PV P            | 0.2000 | 0.0000 | 0.0600 | 0.2000  | 0.2000  | 0.0300  | 0.0000 | 0.1200 | 0.0100 | 0.0000  |
| Vd1             | 1.0180 | 1.0230 | 1.0170 | 1.0230  | 1.0190  | 1.0250  | 1.0240 | 1.0160 | 1.0290 | 1.0270  |
| Vd <sub>2</sub> | 1.0190 | 1.0210 | 1.0200 | 1.0280  | 1.0170  | 1.0240  | 1.0270 | 1.0180 | 1.0240 | 1.0160  |
| V 1             | 1.0060 | 1.0050 | 1.0070 | 1.0100  | 1.0030  | 1.0080  | 1.0090 | 1.0050 | 1.0110 | 1.0010  |
| $\rm V$ 2       | 1.0030 | 1.0010 | 1.0030 | 1.0040  | 1.0000  | 1.0030  | 1.0040 | 1.0010 | 1.0070 | 0.9978  |
| V3              | 1.0010 | 0.9983 | 1.0000 | 0.9992  | 0.9981  | 0.9991  | 0.9995 | 0.9989 | 1.0040 | 0.9954  |
| V <sub>4</sub>  | 1.0010 | 0.9980 | 1.0000 | 0.9983  | 0.9983  | 0.9981  | 0.9984 | 0.9981 | 1.0030 | 0.9938  |
| V <sub>5</sub>  | 1.0060 | 1.0090 | 1.0070 | 1.0070  | 1.0060  | 1.0100  | 1.0100 | 1.0060 | 1.0180 | 1.0110  |
| V <sub>6</sub>  | 1.0030 | 1.0060 | 1.0050 | 1.0030  | 1.0040  | 1.0070  | 1.0070 | 1.0040 | 1.0140 | 1.0060  |
| $V_8$           | 0.9975 | 0.9842 | 0.9950 | 0.9897  | 0.9893  | 0.9914  | 0.9920 | 0.9917 | 1.0010 | 0.9882  |
| V <sub>9</sub>  | 0.9908 | 0.9885 | 0.9931 | 0.9855  | 0.9855  | 0.9866  | 0.9891 | 0.9884 | 0.9998 | 0.9840  |
| V 10            | 0.9867 | 0.9844 | 0.9901 | 0.9807  | 0.9802  | 0.9816  | 0.9847 | 0.9838 | 0.9987 | 0.9797  |
| V 11            | 0.9864 | 0.9841 | 0.9903 | 0.9805  | 0.9802  | 0.9813  | 0.9838 | 0.9844 | 0.9979 | 0.9787  |
| Results         | case11 | case12 | case13 | case 14 | case 15 | case 16 |        |        |        |         |
| Diesel 1 P      | 0.9772 | 1.0413 | 0.8563 | 0.9804  | 0.8306  | 0.8473  |        |        |        |         |
| Diesel 1 Q      | 0.5563 | 0.5811 | 0.4921 | 0.5729  | 0.4471  | 0.4577  |        |        |        |         |
| Diesel 2 P      | 0.8331 | 0.7257 | 0.7760 | 0.7230  | 0.5861  | 0.5650  |        |        |        |         |
| Diesel 2 Q      | 0.4710 | 0.4098 | 0.4447 | 0.4290  | 0.3170  | 0.3084  |        |        |        |         |
| Wind P          | 0.0000 | 0.0000 | 0.0000 | 0.0000  | 0.0000  | 0.0000  |        |        |        |         |
| PV <sub>P</sub> | 0.0000 | 0.0000 | 0.0000 | 0.0000  | 0.0000  | 0.0000  |        |        |        |         |
| Vd1             | 1.0280 | 1.0290 | 1.0220 | 1.0280  | 1.0220  | 1.0230  |        |        |        |         |
| Vd <sub>2</sub> | 1.0240 | 1.0190 | 1.0200 | 1.0280  | 1.0210  | 1.0210  |        |        |        |         |
| V 1             | 1.0070 | 1.0040 | 1.0040 | 1.0130  | 1.0100  | 1.0100  |        |        |        |         |
| V <sub>2</sub>  | 1.0030 | 1.0020 | 1.0010 | 1.0080  | 1.0060  | 1.0060  |        |        |        |         |
| V <sub>3</sub>  | 1.0000 | 0.9993 | 0.9988 | 1.0030  | 1.0020  | 1.0020  |        |        |        |         |
| V <sub>4</sub>  | 1.0000 | 0.9990 | 0.9984 | 1.0020  | 1.0010  | 1.0010  |        |        |        |         |
| V <sub>5</sub>  | 1.0130 | 1.0130 | 1.0080 | 1.0120  | 1.0100  | 1.0100  |        |        |        |         |
| V <sub>6</sub>  | 1.0090 | 1.0100 | 1.0050 | 1.0090  | 1.0060  | 1.0070  |        |        |        |         |
| ${\rm V}$ 8     | 0.9931 | 0.9931 | 0.9880 | 0.9865  | 0.9848  | 0.9849  |        |        |        |         |
| V9              | 0.9891 | 0.9889 | 0.9880 | 0.9872  | 0.9850  | 0.9853  |        |        |        |         |
| V 10            | 0.9835 | 0.9835 | 0.9837 | 0.9816  | 0.9797  | 0.9798  |        |        |        |         |
| V 11            | 0.9837 | 0.9835 | 0.9861 | 0.9809  | 0.9788  | 0.9791  |        |        |        |         |

**APPENDIX J: Seventh Scenario Results**